## **UNIVERSIDAD POLITÉCNICA ESTATAL DEL CARCHI**

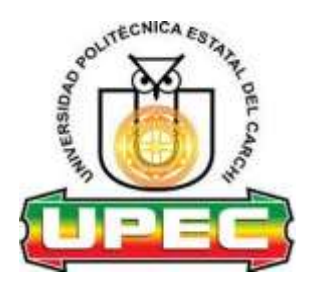

# **FACULTAD DE INDUSTRIAS AGROPECUARIAS Y CIENCIAS AMBIENTALES CARRERA DE DESARROLLO INTEGRAL AGROPECUARIO**

**TEMA:** "Determinación de la Pelvimetría externa en Vaconas Holstein Friesian Neozelandesa para incorporación a la reproducción"

> Trabajo de titulación previa la obtención del título de Ingeniería en Desarrollo Integral Agropecuario

AUTOR: Wilson Fernando Nazate Orbe

TUTOR: DMVZ. Luis Rodrigo Balarezo Urresta M.Sc.

Tulcán, Ecuador 2018

### <span id="page-2-0"></span>**CERTIFICADO JURADO EXAMINADOR**

Certificamos que el/la estudiante Wilson Fernando Nazate Orbe con el número de cédula 040172309-3 ha elaborado el trabajo de titulación:

"Determinación de la pelvimetría externa en vaconas Holstein Friesian Neozelandesa para incorporación a la reproducción"

Este trabajo se sujeta a las normas y metodología dispuesta en el Reglamento de Titulación, Sustentación e Incorporación de la UPEC, por lo tanto, autorizamos la presentación de la sustentación para la calificación respectiva.

**......................................... .........................................** 

 **Dr. Luis Balarezo Dr. Martín Campos** Tutor Lector

Tulcán, 12 de Octubre del 2018

# **AUTORÍA DE TRABAJO**

<span id="page-3-0"></span>El presente trabajo de titulación constituye requisito previo para la obtención del título de Ingeniero/a de la Facultad de Ingeniería Agropecuaria y Ciencias Ambientales

Yo, Wilson Fernando Nazate Orbe con cédula de identidad número 040172309-3 declaro: que la investigación es absolutamente original, autentica, personal. Los resultados y conclusiones a los que he llegado son de mi absoluta responsabilidad.

**.........................................**

**Fernando Nazate Orbe Estudiante**

Tulcán, 12 de Octubre del 2018

### <span id="page-4-0"></span>**ACTA DE CESIÓN DE DERECHOS DEL TRABAJO DE TITULACIÓN**

Yo, Wilson Fernando Nazate Orbe declaro ser autor/a de los criterios emitidos en el trabajo de investigación: "Determinación de la pelvimetría externa en vaconas Holstein Friesian Neozelandesa para incorporación a la reproducción" y eximo expresamente a la Universidad Politécnica Estatal del Carchi y a sus representantes legales de posibles reclamos o acciones legales.

**.........................................**

**Fernando Nazate Orbe**

Tulcán, 12 de Octubre del 2018

### **AGRADECIMIENTO**

<span id="page-5-0"></span>A Dios, después de todo, ¿qué haríamos sin su presencia, constante en nuestras vidas?

A la Facultad de Ingeniería Agropecuaria y Ciencias Ambientales que me llevó todos estos años de estudio y me permitió llevar a cabo este paso.

El Dr. Luis Balarezo, por enseñarme más allá de lo que está en los libros, y la Ingeniería de Desarrollo Integral Agropecuario, por todos los años de la vida y el aprendizaje.

A los animales ya que sin ellos nada hubiera sido posible. Hoy en día su existencia tiene un propósito más elevado.

'La única manera de hacer un gran trabajo, es amar lo que haces. Si no lo has encontrado, sigue buscando. No te conformes'' [Steve Jobs](https://www.psicoactiva.com/blog/40-frases-inspiradoras-steve-jobs/)

### **DEDICATORIA**

<span id="page-6-0"></span>Dedico este trabajo a mi madre la Lcda. Ana María Orbe Cadena, quien me alentó, apoyo y dio fuerzas para que durante esta etapa de mi vida pueda concluirla con éxito. Ciertamente, sin ella, nada de esto habría sido posible porque gracias a ella he recibido la ayuda que necesitaba para concluir exitosamente una etapa de mi tiempo de estudio.

Para la Sta. Lady Gisella Benavides Mera por estar a mi lado en estos momentos que su ayuda ha sido y siempre será reconocida

# ÍNDICE

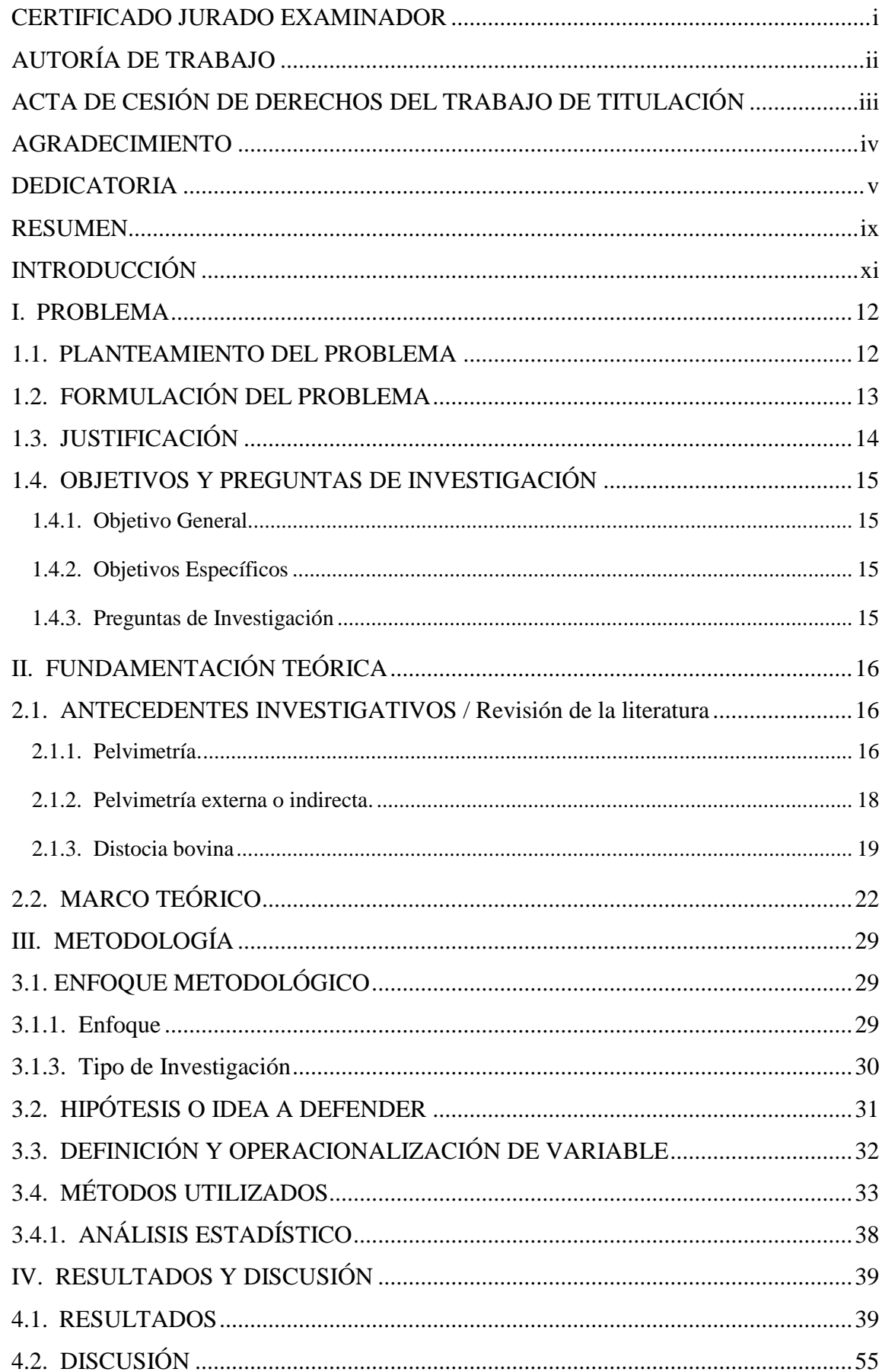

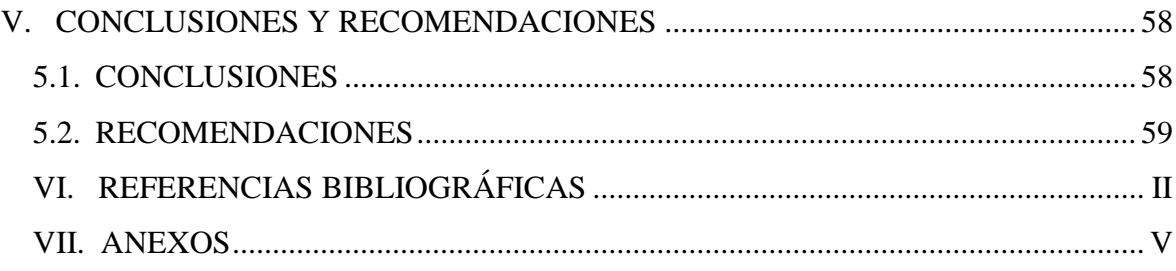

# **ÌNDICE DE TABLAS**

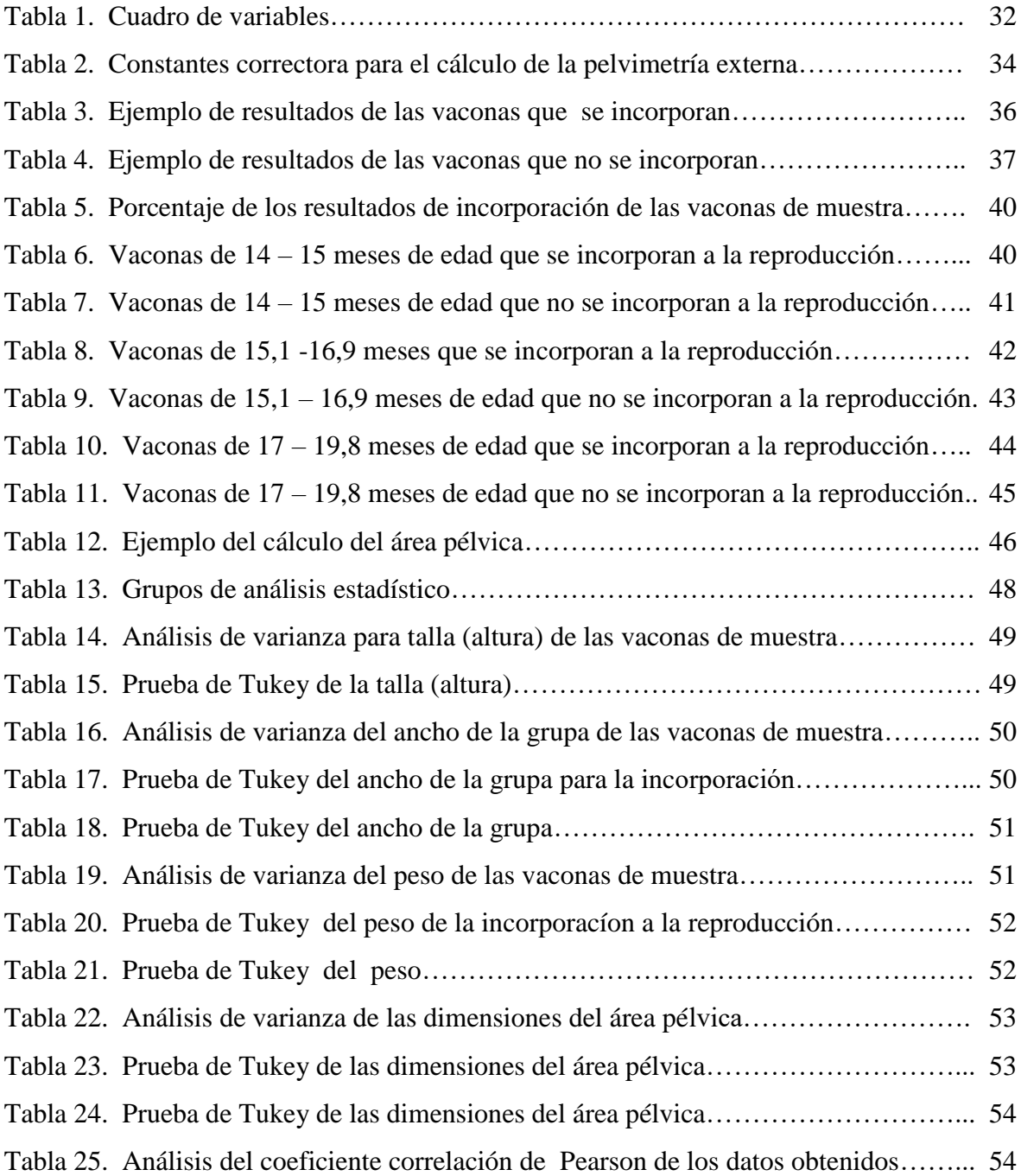

# **ÌNDICE DE GRAFICOS**

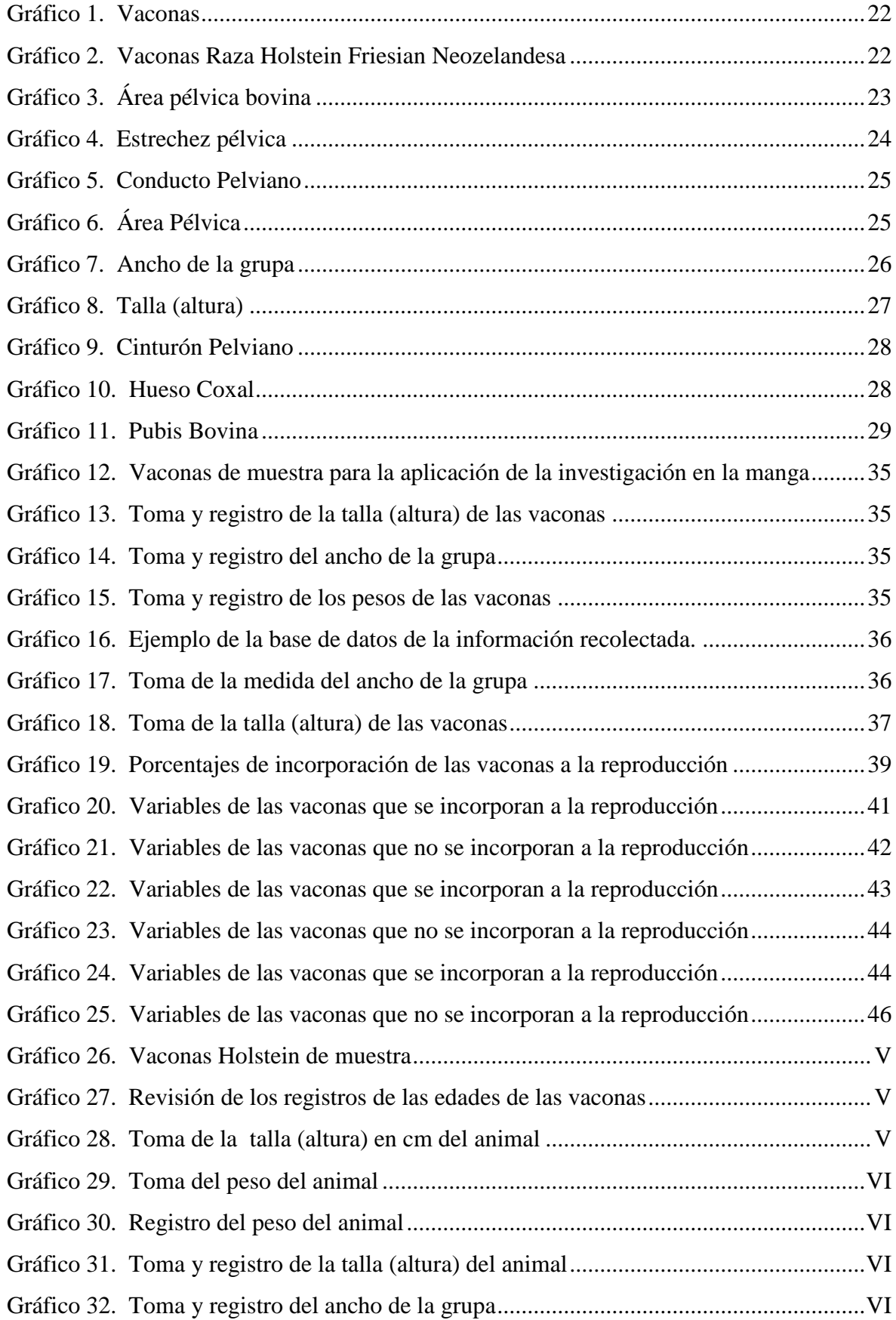

### **RESUMEN**

<span id="page-10-0"></span>La presente investigación tuvo como objetivo general ''Determinar la pelvimetría externa en vaconas Holstein Friesian Neozelandesa mediante la técnica de Saint-Cyr y Violet para su incorporación a la reproducción''. Facilitando el cálculo del área de la pelvis, por lo que se planteó tres variables fundamentales que son edad, peso, y talla (altura), las mismas que influyen positiva o negativamente en la obtención del área pélvica.

Además, se empleó bases teóricas que sustenten la investigación, y permitan aplicar una metodología que exponga el enfoque mixto, el mismo que muestra los resultados obtenidos en las visitas de campo, en las cuales se aplicó la técnica de Saint-Cyr y Violet para pelvimetría externa, que estableció que el área pélvica debe ser mayor o igual a 250  $cm<sup>2</sup>$ para proceder a incorporarlas a la reproducción, durante el tiempo que sirvieron de muestra en la investigación.

**Palabras clave:** pelvimetría externa, edad, peso, talla (altura), área pélvica

#### **ABSTRACT**

The general objective of this research was to ' ' Determine the external pelvimetry in young cows Holstein Friesian New Zealand through the technique of Saint-Cyr and Violet for incorporation into reproduction ' ' Facilitating the calculation of the area of the pelvis, so it was raised three fundamental variables that are age, weight, and height, the same that influence positively or negatively in obtaining the pelvic area.

In addition, theoretical bases were used to support research, and allow to apply a methodology that exposes the mixed approach, which shows the results obtained in field visits, which applied the technique of Saint-Cyr and Violet for external pelvimetry, which established that the pelvic area should be greater than or equal to  $250 \, \text{cm}^2$  to proceed to incorporate them into the reproduction during the time they served as sample in the investigation.

**Key words:** External pelvimetry, age, weight, height, pelvic area

### **INTRODUCCIÓN**

<span id="page-12-0"></span>En esta investigación se planteó el tema ''Determinar la pelvimetría externa en vaconas Holstein Friesian Neozelandesa para incorporación a la reproducción'', cuyo propósito fue aplicar la técnica de Saint – Cyr y Violet.

La presente indagación da a conocer que se deben tomar en cuenta la edad, peso, y talla (altura) para proceder a calcular el área pélvica y así poder obtener el resultado del área de una pelvis idónea para incorporarlas a la reproducción.

En la actualidad los países que se han dedicado a la ganadería presentan diferentes problemas en los hatos ganaderos al momento de la reproducción por una incorporación de las vaconas a una edad menor de 16 meses de edad.

Se ha implementado diferentes experimentos en Brasil acerca de pelvimetría en donde se observó que en vaconas con una edad de 17 meses, un peso de 350 kg y una altura de 133 cm, presentan un área pélvica mayor o igual a 250  $cm<sup>2</sup>$ , previniendo de esta manera diferentes problemas al momento del parto.

Gracias a esta investigación se lograron datos importantes, los cuales han servido para generar el porcentaje de incorporación de las vaconas que sirvieron de muestra de este estudio.

Para el cumplimiento de dicha investigación se desarrolló los siguientes factores que fueron analizar el problema de estudio, justificando la investigación, el planteamiento de los objetivos, los antecedentes, la parte científica, y la fundamentación de las variables. Mediante una metodología que refleja el enfoque mixto, finalmente se planteó las conclusiones y recomendaciones que se generaron después del proceso investigativo.

#### **I. PROBLEMA**

#### <span id="page-13-1"></span><span id="page-13-0"></span>**1.1. PLANTEAMIENTO DEL PROBLEMA**

En la región sierra del Ecuador, existen grandes áreas aptas para la ganadería lo cual sirve como fuente estable de ingresos, generando de tal forma que los dueños de los hatos ganaderos no se organicen en el proceso de mejorar la calidad de reproducción de las vaconas.

En la provincia del Carchi existen varias haciendas ganaderas las cuales se enfocan en obtener una población mayoritaria de bovinos para así aumentar su producción, sin tomar en cuenta los riesgos posibles que se pueden dar al momento de incorporar a las vaconas a la reproducción, especialmente en las vaconas de raza Holstein Friesian Neozelandesa, por tener una población significativa de esta raza en la zona de Tulcán específicamente en la Hacienda la Concepción que se encuentra ubicada en la parroquia de Tufiño, es por eso que esta raza fue la muestra en la investigación realizada.

Oliveira; (2008) manifiesta que las diferentes lesiones y daños en las vaconas al momento del parto provocan perdidas económicas, reducción en la producción de leche, disminución de la fecundidad, eliminación prematura del animal, gasto adicional en gestión y servicios veterinarios.

Para la reproducción se utiliza los rasgos de rendimiento, talla (altura) y contextura física del toro que se utilizará para la reproducción en vaconas Holstein de pelvis pequeñas (que no han alcanzado el tamaño óptimo en dimensiones pélvicas). Estos animales presentan problemas en el momento de la incorporación a la reproducción como el aumento de servicios para que se quede preñada y en el caso de quedar preñadas se presentan problemas como partos distócicos ocasionados por la estrechez del área pélvica desproporcionada con el tamaño del ternero al nacer.

En esta investigación se refleja una de las principales causas que provocan distocias en vaconas de edades que van desde el año dos meses hasta edades de año y medio con tres meses esto es la desproporción entre el peso de ternero al momento de dar a luz y el área pélvica de la madre. Además se genera desajuste pélvico debido a la mala incorporación de

bovinos a la reproducción ya que no se toma en cuenta la dimensión del área pélvica de las vaconas planteada por Saint-Cyr y Violet la cual debe ser mayor o igual a 250  $cm<sup>2</sup>$ , es decir que un área menor a esa dimensión es una de las causas que genera estos problemas al momento del parto por una mala incorporación a la reproducción.

Oliveira; (2008) Plantea que en la actualidad los países que se han dedicado a la ganadería como generador de recursos presentan en los hatos ganaderos, diferentes problemas al momento de la reproducción por la utilización de toros de un alto índice genético o la mejor raza genética, tomándose en cuenta que el feto o próximo ternero a nacer no solo aumenta el tamaño si no también su peso.

Oliveira; (2008) Explica que sin tomar en cuenta algunas características de las hembras para la implementación tanto del toro de forma directa o en inseminación artificial las características del semen utilizado en vaconas de la raza Holstein lo que ocasiona diferentes problemas al momento de incorporar a la reproducción mostrando dificultad al momento del parto por el tamaño excedido del feto y mayor peso del mismo. Generando una obstrucción en el canal pélvico lo que presentaría complicaciones en el parto, también se generaría una disminución en la producción de leche y aparición de una infección uterina.

"Resultando en un costo adicional en el servicio veterinario, la influencia en el rendimiento reproductivo como el aumento de número de servicios, aumento de los días postparto, o generar hasta la muerte de la madre". (Oliveira, 2008)

### <span id="page-14-0"></span>**1.2. FORMULACIÓN DEL PROBLEMA**

La falta de revisión técnica en las vaconas que van a ser incorporadas a la reproducción, generan problemas en esta etapa.

### <span id="page-15-0"></span>**1.3. JUSTIFICACIÓN**

La importancia de la pelvimetría en vaconas que se van incorporar a la reproducción, ayuda a determinar si se presentaran posibles complicaciones en el momento del parto, por un área pélvica no idónea, lo cual se obtiene mediante la técnica de pelvimetría externa descrita por Saint-Cyr y Violet, y citado por Martín y García, en 1985, establecen un rango determinado con las mediciones pélvicas óptimas para que las vaconas que cumplan con este rango sean incorporadas a la reproducción.

La investigación se la desarrollo con el propósito de evitar posibles complicaciones al momento de la reproducción de las vaconas, realizando la toma de las dimensiones del ancho de la grupa y talla (altura) del animal para poder realizar cálculos matemáticos mediante la utilización de las fórmulas y obtener el área pélvica idónea, analizando de esta forma si el peso, talla (altura) y edad del animal actúan directa o indirectamente en el cálculo del área de la pelvis.

Al momento de aplicar las fórmulas establecidas por los autores Saint – Cyr y Violet da como resultado que el área de la pelvis debe ser mayor o igual a 250  $cm<sup>2</sup>$  para que las vaconas sean incorporadas a la reproducción lo cual sirve como factor para evitar posibles complicaciones que se presenten al momento de su etapa de apareamiento asegurando de esta manera la vida de las vacona y crías.

Los beneficiarios directos son los dueños de los diferentes hatos ganaderos, y los beneficiarios indirectos son el dueño de la Hacienda ''La Concepción'' ubicada en la vía Tufiño, y las industrias de carne o leche. La viabilidad está determinada por la guía metodología y la efectividad de la pelvimetría externa. Además se tuvo el apoyo del tutor y docentes de la Escuela de Desarrollo Integral Agropecuario. Dando paso a que el autor proceda a ejecutarla física y digital a través de sus recursos económicos.

### <span id="page-16-0"></span>**1.4. OBJETIVOS Y PREGUNTAS DE INVESTIGACIÓN**

### <span id="page-16-1"></span>**1.4.1. Objetivo General**

Determinar la pelvimetría externa en vaconas Holstein Friesian Neozelandesa mediante la técnica de Saint-Cyr y Violet para su incorporación a la reproducción.

### <span id="page-16-2"></span>**1.4.2. Objetivos Específicos**

- Analizar información en fuentes bibliográficas de obstetricia, ginecología bovina y zootecnia para la aplicación de la pelvimetría externa en las vaconas.
- Determinar la edad, peso y talla (altura) de los individuos de muestra para implementar la pelvimetría externa en vaconas Holstein Friesian Neozelandesa para incorporarlas a la reproducción.
- Calcular mediante la fórmula de la pelvimetría externa el índice óptimo para incorporar la reproducción.

#### <span id="page-16-3"></span>**1.4.3. Preguntas de Investigación**

¿Cómo afecta la edad, peso y la talla (altura) en el área pélvica de la vacona?

¿Qué porcentaje de las vaconas están óptimas para incorporar a la reproducción según la muestra de estudio?

¿Cuál de las variables de edad, peso y talla (altura) influyen positivamente en la obtención del área pélvica idónea que sea mayor a 250  $cm<sup>2</sup>$  para incorporar las vaconas de raza Holstein Friesian neozelandesa a la reproducción?

### **II. FUNDAMENTACIÓN TEÓRICA**

### <span id="page-17-1"></span><span id="page-17-0"></span>**2.1. ANTECEDENTES INVESTIGATIVOS**

#### <span id="page-17-2"></span>**2.1.1. Pelvimetría.**

En la investigación hecha por R.D.Murray, (2009) donde se tomó las mediciones pélvicas de 466 vaconas de 16-20 meses de edad , la diferencia media de las mediciones entre el ganado vivo y muerto fue de 0.2 cm para el ancho pélvico (límites de concordancia del 95%: 2.5-2.1 cm) y 1.2 cm para la altura pélvica (límites de concordancia del 95%: 1.8-4.1 cm). El coeficiente de correlación entre todas las mediciones pélvicas fue entre 0,46 y 0,59 (p <0,001). La edad de los animales influyó solo en la altura pélvica, mientras que el peso de la carcasa influyó en todos los componentes del área pélvica.

Hubo una correlación significativa entre las mediciones pelvimétricas del canal de parto en ganado vivo obtenido.

En la investigación de H.Bollwein, (2010) tuvo como objetivo utilizar la tomografía computarizada para la evaluación de la idoneidad de la pelvimetría externa para determinar los parámetros obstétricamente relevantes.

Se tomaron medidas pelvimétricas externas obtenidas in vivo usando calibradores y mediciones pelvimétricas internas obtenidas in vitro usando tomografía computarizada en 30 vacas Holstein-Friesian alemanas (Bos taurus).

Todas las mediciones fueron altamente reproducibles con coeficientes de correlación intraclase ≥98%. El ancho de la cadera fue la variable externa con mayor correlación con las variables internas, particularmente el área y circunferencia de la entrada pélvica, el volumen pélvico, el diámetro horizontal medial de la entrada pélvica y el diámetro horizontal más estrecho de la pelvis (r2 $> 0.60$ , P <0.0001).

El área y circunferencia de la entrada pélvica, el volumen pélvico y el diámetro diagonal de la pelvis fueron suficientemente pronosticados con la ayuda de mediciones pélvicas externas y la edad (r2≥0,80, P <0,0001). Los resultados de este estudio muestran que la

pelvimetría externa proporciona información confiable sobre el tamaño de la pelvis cuando se considera la edad de la vaca.

Navarro, (2008) evaluó el desarrollo pélvico de vaconas de 15 meses mediante mediciones seriadas del área pélvica (AP), desde el preservicio hasta el preparto. Se utilizaron animales de dos hatos 24 vaconas y 33 vaconas de distinta raza de un hato ganadero de gran producción.

Se determinó la estructura corporal, peso vivo, área pélvica y el desarrollo de sus partes genitales antes del preservicio. Los partos se clasificaron según el rango de ayuda que necesitaban las vaconas en la escala de: grado 1, ayuda leve; grado 2, ayuda moderada; grado 3, ayuda severa: grado 4, operación.

Fernández, (2000) ''La presentación pélvica continúa siendo en la obstetricia una entidad controversial tanto en diagnóstico como terapéutico, su vía de parto, el pronóstico fetal. Por mucho tiempo se mencionó la utilización de métodos rutinarios en el abordaje de los bovinos con un problema pélvico, con el propósito de realizar una pelvimetría que facilitara la prevención sobre la vía de parto a seguir''.

Carvalho, (2003) Realizó una investigación con 142 hembras de la especie bovino, de propiedad de la Agropecuaria Primorosa Ltda, ubicada en el municipio de Ribeirão Cascalheira, MT. Se realizaron mediciones corpóreas generales y medidas exteriores de las dimensioes de la pelvis para su posterior incorporación a la reproducción. Obteniendo como resultado del análisis realizado en los 142 animales medidos presentaron los siguientes resultados:

El peso de las vaconas analizadas se encuentra en un rango de 290,00 y 550,00 kg, con media y desviación estándar de 390,19  $\pm$  45,23 kg, con mediana y coeficiente de variación de 390,00 kg y del 11,59%, respectivamente.

El perímetro torácico se mantuvo entre 143,00 y 197,00 cm, con media y desviación estándar de 174,78  $\pm$  8,62 cm, con una mediana de 175,00 y el coeficiente de variación igual a 4,93%; y, la altura de la anca estuvo comprendida entre 113,00 y 139,00 cm con media y desviación estándar de 129,75  $\pm$  4,41 cm, mediana de 130,00 y el coeficiente de variación del 3,40%. Para longitud de cuerpo los valores mínimos y máximos fueron

125,00 y 167,00 cm, con media y desviación de 144,21  $\pm$  a 7,10 cm. la mediana presentó un valor de 144,25 y el coeficiente de variación igual a 4,92%, obteniendo estos resultados se observó que en la investigación las vaconas que presentaban el rango establecido de las diferentes medidas anlizadas se incoropraron a la reproducción el 80 % de la muestra de análisis.

#### <span id="page-19-0"></span>**2.1.2. Pelvimetría Externa o Indirecta.**

En la investigación realizada por Waziri, (2011) realizó un estudio en 58 reses autóctonas. Las dimensiones pélvicas interna y externa en las dos razas se obtuvieron inmediatamente después de la matanza antes de que los animales fueran vestidos.

La media para el área pélvica fue de 320.83  $cm^2 \pm 3.6$  y 240.1  $cm^2 \pm 3.4$  para Kuri (K) y Bunaji (WF) respectivamente. La media  $\pm$  SEM para varias mediciones corporales fue de 80.98 cm  $\pm$  0.5 y 74.0 cm  $\pm$  0.8 para la altura; 149.9 cm  $\pm$  1.1 y 138 cm, para el ancho de la grupa; 23,6 cm  $\pm$  0,45 y 24,8 cm  $\pm$  0,74 para el ancho de la rabadilla; 10.7 cm  $\pm$  0.2 y 9.5 cm  $\pm$  0.16 distancia bisilácea y 11.85 cm  $\pm$  0.02 y 11.12 cm  $\pm$  0.18 distancia de sacropubos para Kuri y Bunaji respectivamente.

Hubo una correlación significativa (P < 0.05) entre el área pélvica y sacropúbica, bisilíaca, altura en el hueso del alfiler y altura a la cruz en el anca en ambas razas. El área pélvica se correlacionó significativamente (P <0.05) con la altura en el gancho de hueso en las vacas Kuri, pero no hubo correlación con la circunferencia del corazón.

El Bunaji mostró una correlación significativa del área pélvica con la circunferencia del corazón, mientras que, no hubo correlación con la altura. Se observó una diferencia significativa ( $P < 0.05$ ) en las dimensiones de los rasgos entre las razas, excepto en la circunferencia del corazón y el ancho de la rabadilla. El estudio indicó que los parámetros medidos anteriormente pueden usarse como buenos indicadores de vacas con área pélvica grande en ambas razas.

Bombonato, (2003) realizó la investigación en 142 hembras de bovinos de la raza Nelore, utilizando la regla estándar y el pelvímetro de Rice. Las medias y sus desviaciones

estándar para las mediciones corpóreas fueron: peso  $390,19 \pm 45,23$  kg; perímetro torácico  $174 \pm 8{,}60$  cm; altura de cejas  $129 \pm 4{,}10$  cm; longitud del cuerpo  $144 \pm 7{,}10$  cm.

Para las estimaciones de área pélvica, las medias y sus desviaciones estándar fueron: área de elipse 210,42  $\pm$  260,20  $cm^2$ . Las estimaciones de correlaciones entre medidas y las internas de la pelvis fueron, en general, de baja magnitud, indicando la ausencia de asociaciones entre las diferentes medidas.

Velásquez, (2014) ''Se basa en la relación del desarrollo de las dimensiones de la pelvis y de las diferentes dimensiones corporales, como: la talla (altura) del animal, las dimensiones pélvicas. Existe una relación entre la grupa y el área de la pelvis, generando una reducción de los diámetros de la pelvis, lo que provoca posibles problemas''

La siguiente información fue tomada de la tesis de Oliveira, (2008), ''Las correlaciones entre las medidas externas de las vaconas y las medidas pélvicas externas e internas, son de baja intensidad, lo que indica que la pelvimetría externa presenta una correlación entre las medidas corporales de los animales y sus pelvis.

A través del estudio de los promedios de las medidas pélvicas externas de vaconas evaluadas y el nacimiento de los terneros se puede afirmar que la ayuda para las entregas en la Hcda. São João no se llevó a cabo debido a la incompatibilidad feto-pélvica''

En la tesis de Carvanho, (2003), ''Las correlaciones de las medidas externas de la pelvis son preferentemente de baja magnitud, por una mala incorporación de los bovinos a la reproducción se presentan algunos problemas, como aumento de los servicios o generar problemas al momento del parto como partos distócicos debido a la estrechez que la pelvis de la vacona presenta.

#### <span id="page-20-0"></span>**2.1.3. Distocia Bovina**

Janzen, (2015) Estudio la prevalencia de distocia obteniendo una variación de 7-16% entre granjas. Las mediciones del área pélvica en la pre-crianza no fueron significativamente ( $p =$ 0.60) diferente entre vaquillas con y sin distocia ( $162 \pm 27$  cm2 frente a  $165 \pm 26$  cm2). Sin embargo, en el momento del parto las vaconas con distocia tuvieron una significativa ( $p =$ 0.04) área pélvica promedio más pequeña que aquellos sin distocia (193  $\pm$  34 cm2

frente a 205  $\pm$  33 cm2). Las vaconas con distocia tuvieron significativamente (p <0.01) terneros más pesados al nacer que aquellos sin distocia (44  $\pm$  4 kg frente a 36  $\pm$  5 kg).

En la investigación hecha por Han, (2016) aplica el método para calcular el área de la pelvis, por medio de la ecuación elipsoidal proporcionando una representación del área de apertura pélvica real. La ecuación elipsoidal no afectó los componentes de la varianza sino que simplemente se multiplicó el área obtenida de la ecuación rectangular por un constante de  $\pi$ / 4 que hizo el área elipsoidal promedio menor en aproximadamente el 21% obteniendo respuestas mixtas sobre el valor de la pelvimetría externa como un predictor de las dimensiones con un grupo obteniendo correlaciones significativas (P <0.001) entre las dos fórmulas.

Las observaciones de la apertura pélvica real muestran que la apertura se asemeja más a una elipse que a un rectángulo, y ha sido calculado como tal por lo que:

Área elipsoidal = (Ancho + Altura) / 2 x  $\pi$ 

Bezerra, (2009) realizó un estudio de los casos de Distocia en vacas atendidas en el Hospital Veterinario de Grandes Animales de la Granja del Torto, UnB / SEAPA, se analizaron 119 fichas clínicas, entre el mes de enero de 2002 y noviembre de 2009 y los datos fueron analizados según estadística descriptiva. En la mayoría de los casos, se observó que la mayoría de las vaconas que se encontraban en el interior de la zona de estudio, parturienta).

Entre los datos evaluados, se utilizaron 62 (52,1%) bovinos de (8,42%) eran de origen fetal, (19,35%) de origen materno y (3,22%) no había indicación del origen. Los tratamientos realizados fueron (11,3%) con maniobras obstétricas, (20,97%) fetotomias parciales y 1 fetotomía total (1,61%). En 28 (45,16%) animales fueron realizados laparotomía vía fosa para-lumbar o para-mamaria para realización de cesárea.

En la investigación de Urrutia, (2017) '' Analiza el problema que se genera al momento del parto por una estrechez pelvica o distocia "parto difícil"; el parto que no puede realizarse con la fuerza de la madre''.

Teodoro, (2013) ''Estudio al problema de distocia como la dificultad del parto. También las distocias se pueden clasificar según las causas. Otras clases de distocias son aquellas en

las cuales sus causas son inmediatas y se tienen que resolver mediante una operación de urgencia''.

Donkersgoed, (2010) recolectó datos de 1146 vaconas y 210 vacas en cinco rebaños de vacas de carne en Saskatchewan. Evaluó la fiabilidad de las mediciones del área pélvica, la generalización de los hallazgos, diversas modificaciones de la técnica y la asociación estadística entre las mediciones del área pélvica y la distocia.

Indica que las mediciones del área pélvica fueron imprecisas. Los valores predictivos positivos y las sensibilidades de las mediciones del área pélvica fueron consistentemente pobres en rebaños, años de estudio, razas de vaconas, tiempos de medición, diversos puntos de corte de la zona pélvica.

Varias modificaciones de la técnica, que incluyen proporciones de peso de nacimiento de área pélvica / pantorrilla, proporciones de peso de área pélvica / vacona, y la ecuación de predicción de parto también fueron pruebas deficientes en la granja para predecir la distocia.

Aunque el área pélvica media en las vaconas con distocia fue menor que las que no tenían distocia, hubo una gran superposición en la distribución de sus medidas. Demasiadas vaquillas con un área pélvica pequeña no tenían distocia (falsos positivos) y demasiadas vaquillas con un área pélvica grande tenían distocia (falsos negativos) para que la pelvimetría fuera útil. Concluimos que hay poca evidencia para justificar el uso continuo de la pelvimetría como una prueba en la granja para reducir la distocia en el ganado de carne

### <span id="page-23-0"></span>**2.2. MARCO TEÓRICO**

### **Vacona**

La vacona o novilla es el nombre que recibe una ternera cuando su edad está entre el año y medio y los dos años. (Galarza, 2012) (Ver gráfico Nº1)

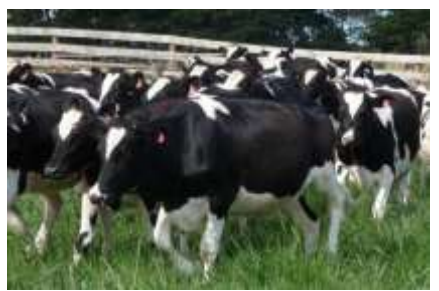

**Gráfico 1 Vaconas Fuente: (Galarza, 2012)**

### <span id="page-23-1"></span>**Raza Holstein Friesian Neozelandesa**

La vaca Holstein o vaca frisona es una [raza](http://es.wikipedia.org/wiki/raza) originaria de la región de Holanda del Norte, que se caracteriza por su alto rendimiento [lecher](http://es.wikipedia.org/wiki/leche)o, cárnico y su buena adaptabilidad a las zonas donde se encuentre en producción. Estas características fueron de suma importancia en hatos ganaderos de diferentes países, actualmente es la raza más común en países ganaderos en hatos para la producción de leche. Esta raza de vaca nace con un peso de 40 [kg,](http://es.wikipedia.org/wiki/kilogramo) en la edad adulta llegan a pesar 600 kg, mientras que los toros alcanzan hasta los 1000 kg. (Benítez, 2016) (Ver gráfico Nº2)

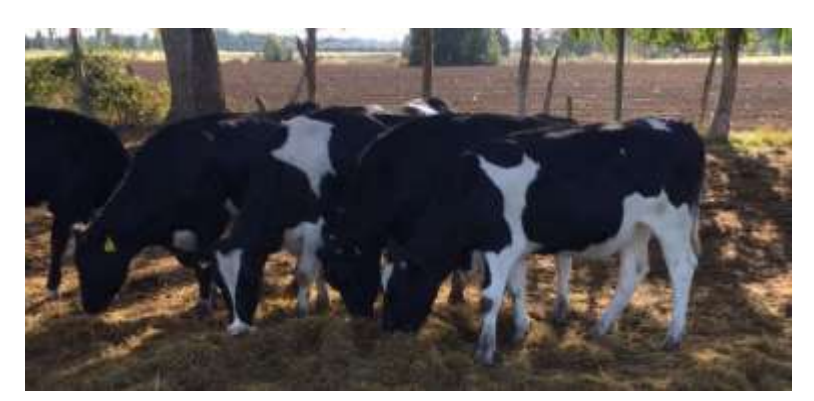

**Gráfico 2 Vaconas Raza Holstein Friesian Neozelandesa Fuente: (Galarza, 2012)**

<span id="page-23-2"></span>La mayor parte de los hatos ganaderos lecheros de la sierra del Ecuador, usan vacas Holstein mestizadas mezcladas con otras etnias lecheras y Holstein de raza de américa.(Galarza, 2012)

Son animales con una nutrición muy rigurosa, y asistencia veterinaria, por lo que generan una gran producción de leche. El ganado Holstein Neozelandés fue elegido basado en una nutrición sustentada con el pastoreo, presenta un margen amplio en fertilidad, adaptándose bien a la zona Sierra del Ecuador. (Galarza, 2012)

### **Características de la raza**

Esta raza es rápidamente reconocida por sus marcas de color y producción de leche.

#### **Características Físicas**

Los Holstein son animales grandes, de color negro y la combinación de blanco con negro. Un ternero Holstein pesa 40 Kg al momento de que nace. Una vaca en su punto óptimo de producción llega a pesar 675 Kg, y una talla (altura) de 150 cm. Las vaconas tienen la posibilidad de comenzar su etapa reproductiva a los 13 meses de edad, con un peso de 350 Kg. (Galarza, 2012)

#### **Pelvimetría**

Es el grupo de técnicas que tiene como propósito la evaluación de los diámetros pelvianos y el área pélvica. La pelvimetría tuvo como punto de partida los estudios de Saint-Cyr y Violet, tomando en cuenta los huesos coxales que marcan la altura de la pelvis, por lo que son un radio de las extremidades, por lo cual existirá una relación entre la longitud de la misma y altura de la pelvis; esto se analiza los valores de la talla del animal a nivel de la anca obteniendo este valor se transcribe en las fórmulas matemáticas(factores de rectificación deducidos de medidas llevadas a cabo en animales), valorando con exactitud el área de la pelvis. (Velásquez, 2014) (Ver gráfico Nº3)

<span id="page-24-0"></span>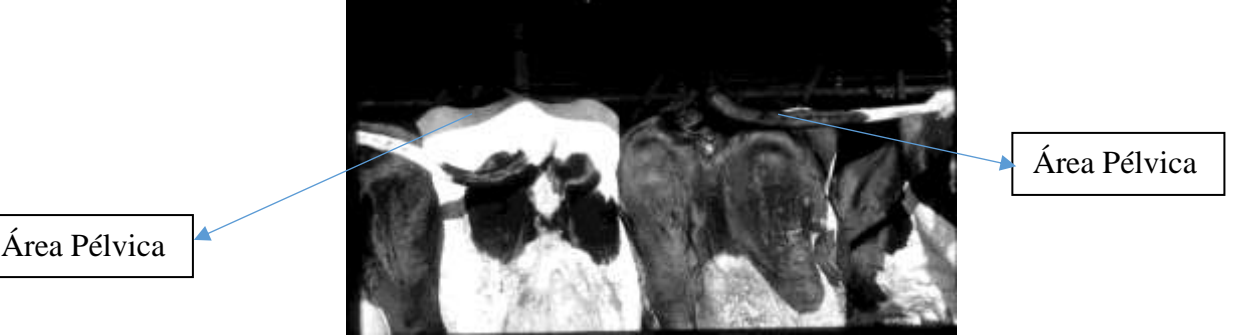

 **Gráfico 3 área pélvica bovina**

 **Fuente: (Velásquez, 2014)**

"La Pelvimetría tiene como objetivo estudiar y determinar las dimensiones del área de la pelvis, lo que permite, poder predecir o evitar dificultades a la hora del parto, se puede realizar mediante dos métodos los cuales serían directa o indirectamente". (Oliveira, 2003) Uno de los problemas más frecuentes cuando no se toma a consideración el área pélvica idónea es la estrechez pélvica*.* 

**Estrechez pélvica**: Es una reducción del área de la pelvis que provoca una desproporción entre la pelvis y el feto generando problemas al momento del parto como una distocia. (Pardo, 2006) (Ver gráfico Nº4)

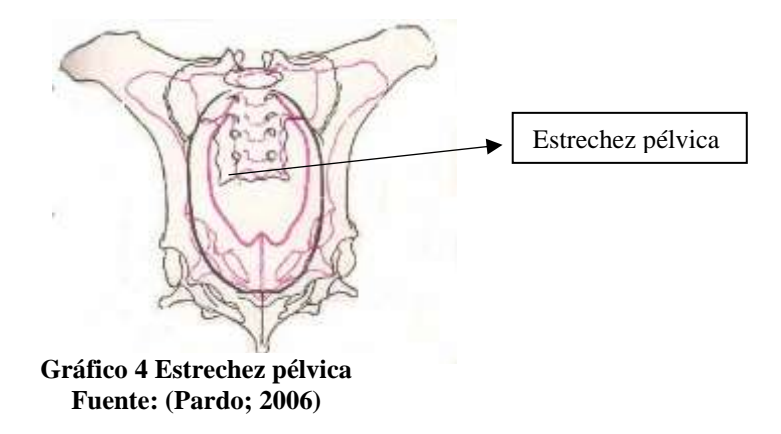

### **Importancia de la Pelvimetría**

La pelvimetría estudia y determina las dimensiones de la pelvis, esto permite poder evitar problemas durante el parto y puede llevarse a cabo directa e indirectamente. (Derivaux, 1984)

"La pelvimetría es una herramienta muy útil, que se ha utilizado en un intento de reducir la incidencia de distocia en el ganado bovino". (Precio, 1978)

Deutscher evalúa la pelvis y sus medidas para estimar el peso de un ternero que una vacona puede parir sin gran dificultad. Las medidas de la pelvis de las hembras pueden efectuar directamente la Pelvimetría antes del tiempo de cobertura o incluso durante el examen para la confirmación del embarazo.

"Se tienen en cuenta la edad y el peso de la vacona para la estimación del peso de la ternera que será capaz de dar a luz sin dificultad". (Deutscher & et al, 1988)

### **Conducto Pelviano (Canal del Parto)**

La circunferencia pélvica es el perímetro total del estrecho anterior de la pelvis, es decir el hueso sacro, articulación sacro iliaca, rama ascendente del ilion, cresta supracotiloidea, cresta pubiana, tuberosidad del pubis y la sínfisis isquiopubiana que representa el vínculo de carácter más o menos elástico que le une con la otra parte de la pelvis. Una amplitud máxima tiene lugar en las yeguas, seguida por las vacas. (Velásquez, 2014) (Ver gráfico Nº5)

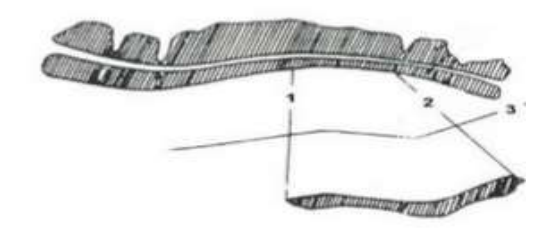

Características de la pelvis y el canal obstétrico en la vaca.<br>1. Diámetro vertical, 2. Altura posterior o caudal, 3. Eje pelviano.

**Gráfico 5 Conducto Pelviano Fuente: (Velásquez, 2014)**

### <span id="page-26-0"></span>**Diámetros Pelvianos.**

Pérez, (1998) "Manifiesta que se sabe por diámetros pelvianos a la distancia que hay entre puntos opuestos determinados de la pelvis. (Ver gráfico Nº6)

<span id="page-26-1"></span>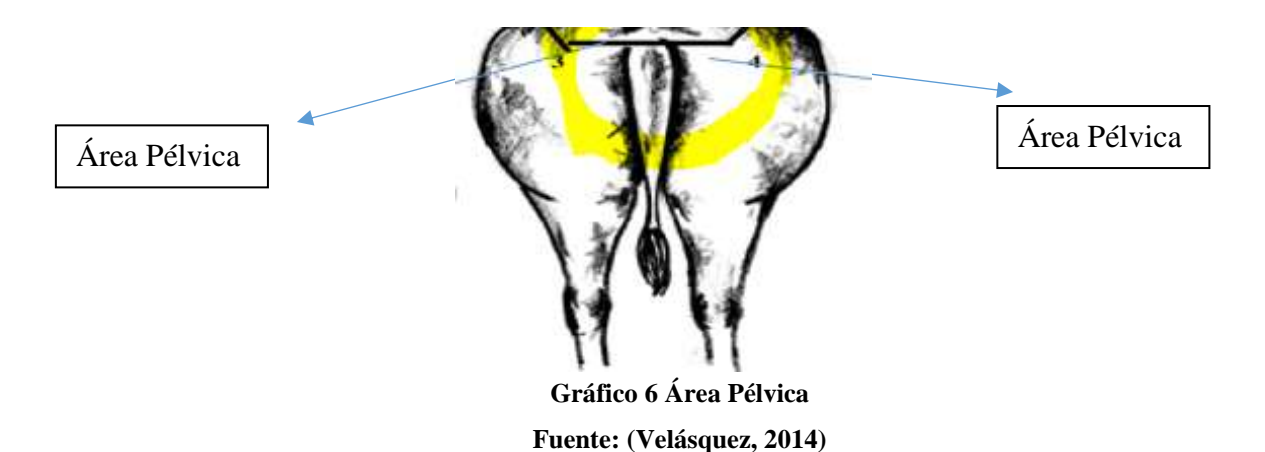

#### **Diámetro Sacro-Pubiano (ancho de la grupa).**

Velásquez, (2014) ''Se refiere como diámetro conjugado, en la vacas tienen valores de 22 a 24 cm, la anchura de la grupa medida en base a los ángulos del ilion (anca) '' (Ver gráfico Nº7)

Velásquez, (2014) ''El diámetro sacro – pubiano analizado por la pelvimetría externa en la vaca varía según la raza y talla del animal, se reporta que para la distancia mínima es de 19 cm, para la media 22.5 cm, y para la máxima en 26.5 cm'' (Ver gráfico Nº7)

Fernández, (2002) **"**en un estudio realizado en el bovino, tuvieron como objetivo realizar un estudio preliminar de las correlaciones existentes entre el tamaño corporal, y la medición del área pélvica de las vaconas; obteniendo medidas externas donde para la vacona de menor edad un ancho de grupa de 14 cm. y para la vacona de mayor edad un ancho de grupa de 16 centímetros respectivamente, medidas tomadas desde el exterior con un instrumento. (Ver gráfico Nº7)

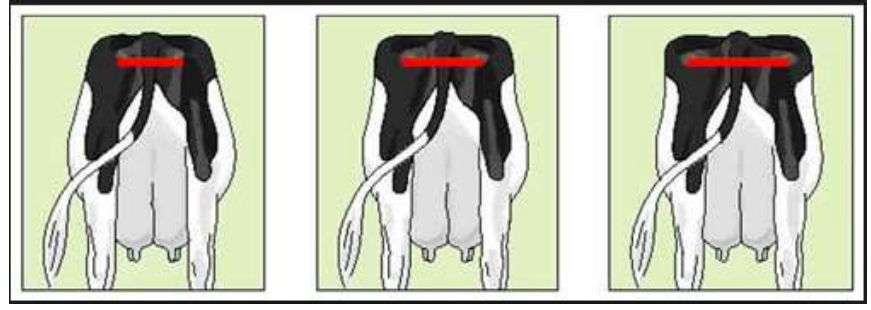

**Gráfico 7 Ancho de la grupa Fuente: (Fernández; 2002)**

### <span id="page-27-0"></span>**Talla (altura)**

La talla se la toma desde el plano horizontal del suelo hasta el anca, descansando simétricamente sobre sus cuatro extremidades y en posición normal, no desviando su centro de gravedad. (Lòpez, 2014) (Ver gráfico Nº8)

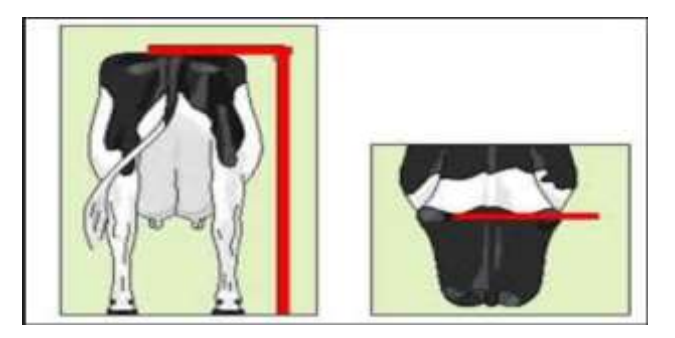

**Gráfico 8 Talla (altura) Fuente: (López; 2014)**

### <span id="page-28-0"></span>**Distocia Bovina**

La distocia en el ganado bovino es un inconveniente, por ser la más grande causa de mortandad perinatal, además es costosa, generando terneros débiles y con bajo peso al destete. (Hernan, 2017)

### **Técnica de Saint-Cyr y Violet para Determinar la Pelvimetría.**

Pérez, (1998) "Indica que la técnica de Saint-Cyr y Violet, se basa en la observación de toda la pelvis, y el análisis de las dimensiones pelvianas para el cálculo del área pélvica".

Por lo tanto los dos datos necesarios para obtener el área pélvica son:

- El ancho de la grupa, de la hembra para la determinación del diámetro transverso medio,
- La talla (altura), de la hembra para la determinación de conjugada verdadera.

Para la obtención de los distintos datos necesarios para el cálculo del área pélvica se hacen un estudio en las mismas vaconas midiéndolas y registrando en vida el ancho de la grupa desde un ángulo de exterior del ilion al otro; posterior a eso las vaconas cumpliendo su rango de vida estimado, se procede a medir de manera directa sus diámetros pélvicos, consiguiendo el coeficiente corrector que será establecido como una constante en las fórmulas de análisis, que deberemos multiplicar por la anchura de la grupa de la hembra para conseguir su diámetro. (Pérez, 1998)

#### **Anatomía de la Pelvis**

#### **Región del cinturón pelviano (cingulum membri pelvini)**

La pelvis es un canal osteoligamentoso que el feto debe recorrer en el momento del parto. La circunferencia pélvica está circunscrita superiormente por el sacro y las vértebras coccígeas, lateral e inferiormente por los coxales, y posterolateralmente por el ligamento isquiático, reuniéndose los dos coxales entre sí por una anfiartrosis: la sínfisis pubiana o pelviana. (Velàsquez, 2014) (Ver gráfico Nº9)

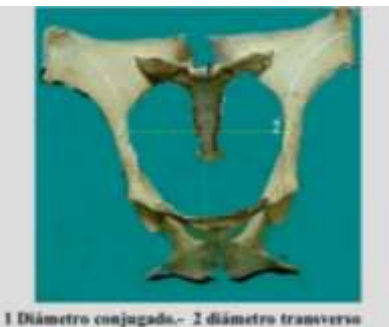

**Gráfico 9 Cinturón Pelviano Fuente: (Velásquez; 2014)**

#### <span id="page-29-0"></span>**El Coxal (o hueso de la cadera)**

Consta de dos superficies y tres bordes; es el más largo de los segmentos forma parte de la pared pélvica lateral extendiéndose dorso cranealmente, es un hueso plano par, que se junta con el hueso del lado opuesto formando la sínfisis pelviana, por su región ventral se articula dorsalmente con el sacro. (Velàsquez, 2014) (Ver gráfico Nº10)

<span id="page-29-1"></span>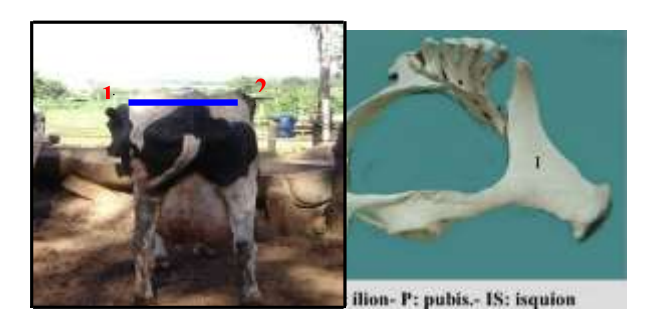

**Gráfico 10 Hueso Coxal Fuente: Google Imágenes**

#### **El Hueso Pubis**

Es el hueso más pequeño del coxal, forma la parte anterior del suelo de la pelvis, se describen dos caras, tres bordes y tres ángulos; se compone de cuerpo y dos ramas.(Velàsquez, 2014)

El pubis en rumiantes, básicamente tiene forma de L con una rama craneal (acetabular) y una caudal (sinfisiaria). El extremo lateral de la rama craneal contribuye a formar el acetábulo y se conoce como el cuerpo del pubis, presenta la eminencia ileopúbica donde se fijan músculos abdominales. (Dyce & Sack, 1999) (Ver gráfico Nº11)

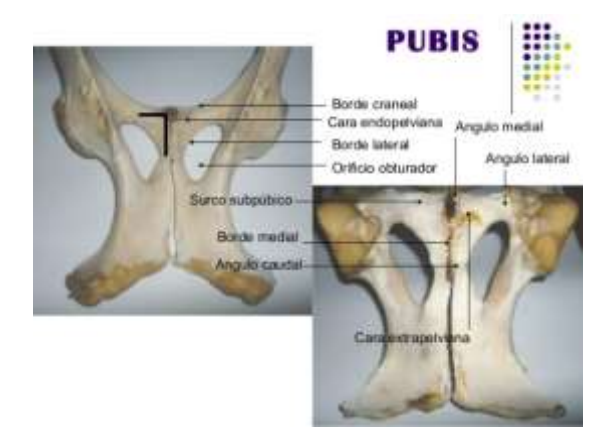

**Gráfico 11 Pubis Bovina Fuente: Google imágenes**

### **III. METODOLOGÍA**

### <span id="page-30-3"></span><span id="page-30-1"></span><span id="page-30-0"></span>**3.1. ENFOQUE METODOLÓGICO**

#### <span id="page-30-2"></span>**3.1.1. Enfoque**

#### **Tipo:** Mixto

Para la realización de ésta investigación se trabajó con el enfoque mixto cuali-cuantitativo: Se aplica el enfoque cualitativo al momento de observar y analizar la información que se obtuvo al momento de la recolección de datos del ganado bovino de la hacienda "La Concepción" ubicada en la ciudad de Tulcán vía tufiño. Y el enfoque cuantitativo cuando se trabajó con la "determinación de la pelvimetría externa en vaconas Holstein Friesian Neozelandesa para su incorporación a la reproducción ". Para ello básicamente se tomó como muestra 120 animales para determinar el grado de confiabilidad del método de la pelvimetría externa

#### **3.1.2 Modalidad**

Esta investigación se basa en la recopilación de información obtenida en la Hacienda ''La Concepción'' por parte del autor, generando resultados óptimos para la reproducción de bovinos.

**Investigación de campo:** Para la obtención concreta de la información, la investigación se realizó en la Hacienda La Concepción a 20km de la ciudad de Tulcán vía tufiño, Provincia del Carchi en la cual se utilizó la técnica de pelvimetría externa descrita por Saint – Cyr y Violet, que fue aplicada a las vaconas de raza ''Holstein Friesian Neozelandesa'', lo cual permitió registrar datos complementarios para la investigación.

**Investigación documental – bibliográfica:** La investigación bibliográfica para esta investigación se comprendió a través de libros digitales, artículos científicos de internet, necesarios para levantar información verídica sobre el tema, generando resultados útiles para el sector ganadero investigado.

#### <span id="page-31-0"></span>**3.1.3. Tipo de Investigación**

#### **Tipo:** Mixto

Para la realización de ésta investigación se trabajó con el enfoque mixto cuali-cuantitativo: Se aplica el enfoque cualitativo al momento de observar y analizar la información que se obtuvo al momento de la recolección de datos del ganado bovino de la hacienda "La Concepción" ubicada en la ciudad de Tulcán vía tufiño.

Y el enfoque cuantitativo cuando se trabajó con la "determinación de la pelvimetría externa en vaconas Holstein Friesian neozelandesa para su incorporación a la reproducción ". Para ello básicamente se tomó como muestra 120 animales de la hacienda la Concepción para determinar el grado de confiabilidad del método de la pelvimetría externa.

# <span id="page-32-0"></span>**3.2. HIPÓTESIS O IDEA A DEFENDER**

**H1:** La edad, peso, y talla (altura) influyen en la determinación de la pelvimetría externa, para el cálculo del área pélvica idónea en vaconas Holstein Friesian Neozelandesas para incorporarlas a la reproducción.

**Ho:** La edad, peso, y talla (altura), no influyen en la determinación de la pelvimetría externa, para el cálculo del área pélvica idónea en vaconas Holstein Friesian Neozelandesas para incorporarlas a la reproducción

# **3.3. Definición y Operacionalización de Variables**

### **Tabla 1.**

*Cuadro de variables*

<span id="page-33-0"></span>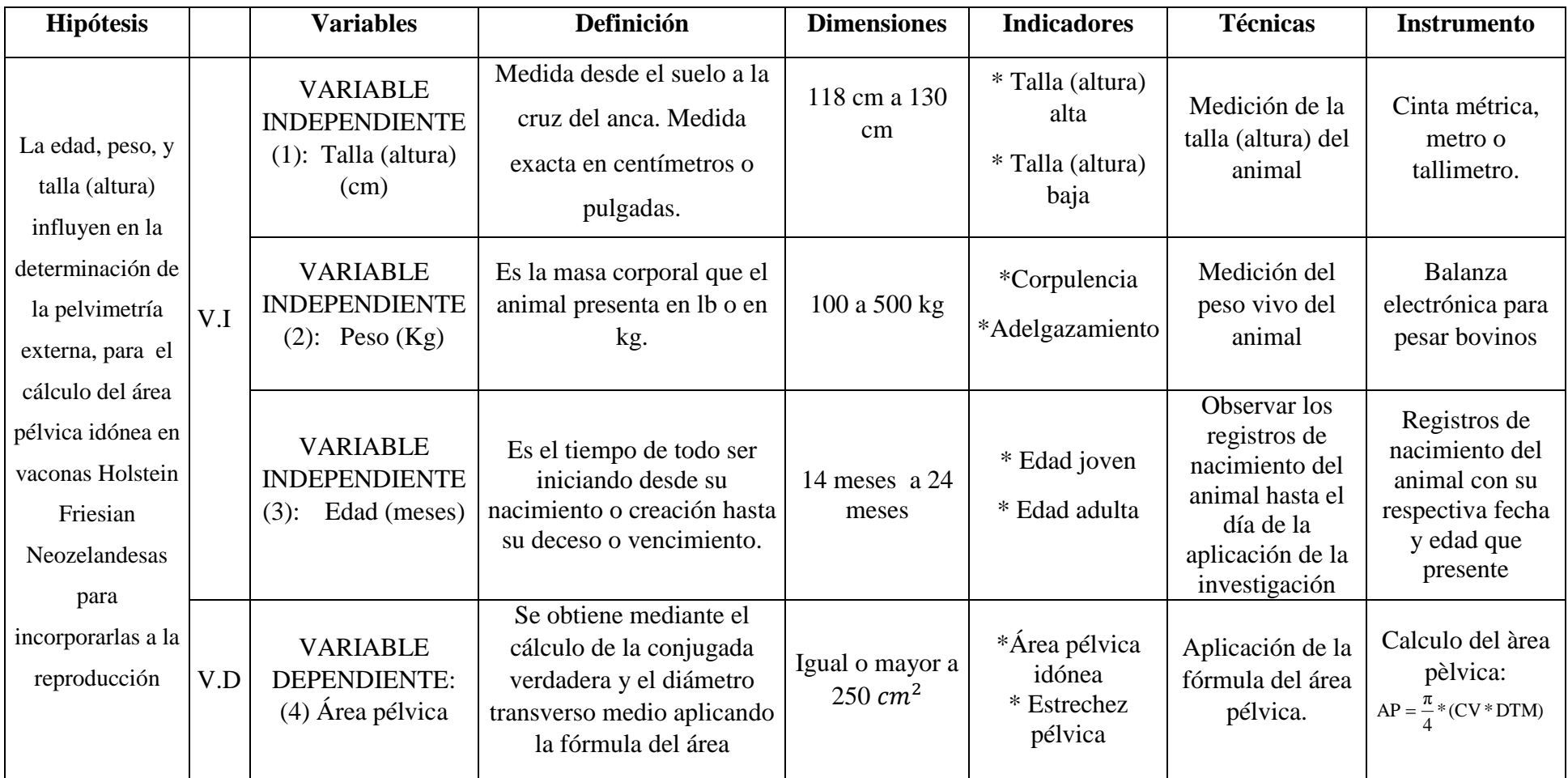

### <span id="page-34-0"></span>**3.4. MÉTODOS UTILIZADOS**

Este proyecto se basó en la recopilación de información del lugar de los hechos por parte del investigador, para dar a conocer la realidad de la información realizada según el tema. El estudio sistemático se realizó en el lugar donde se producen los acontecimientos, Hacienda "La Concepción" de la ciudad de Tulcán.

#### **Técnicas e Instrumentos a utilizar**

Técnica de Saint-Cyr y Violet en la pelvimetría externa en 1982.

**Investigación de Campo:** Para la obtención concreta de la información, la investigación se la realizará en la hacienda "La Concepción" de la ciudad de Tulcán, provincia del Carchi.

**La investigación documental-bibliográfica:** La información bibliográfica para esta investigación se concretara a través de libros, diferentes fuentes, se apoya en consultas, análisis y crítica de documentos, necesarias para levantar información verídica y real sobre este tema, dando a conocer datos actuales y específicos del sector que se está investigando.

Conceptos que han sido aplicados verídicamente en investigaciones basadas en libros físicos de la biblioteca, bibliotecas virtuales, leyes, artículos científicos, reglamentos y páginas web, fuentes confiables de investigación; para exponer o dar a conocer una excelente investigación.

Esta investigación se realizó en la Hacienda la concepción en una muestra de 120 vaconas las cuales fueron distribuidas en 3 grupos de datos tomando en cuenta las variables de edad, peso, y talla (altura).

#### **Técnica de Saint-Cyr y Violet para la Pelvimetría externa**

Fórmulas de Saint-Cyr y Violet en 1982 para la obtención de diámetros pélvicos, de cada una de las vaconas.

$$
CV = T * 0,18
$$
  
\n
$$
DTM = AG * 2 * 0,36
$$
  
\n
$$
OPTM = AG * 2 * 0,36
$$
  
\n
$$
AP = \frac{\pi}{2} * (CV * DTM)
$$
  
\nCV: Conjugada Verdadera.  
\n
$$
TTM: Diametro transverso medio.\nAP: Área pélvica
$$

Área Pélvica (AP) idónea mayor o igual a 250  $cm^2$ se incorpora a la reproducción

Se planteó constantes que se emplean para calcular los diferentes valores de diámetros y del área pélvica de las vaconas, indicando en la tabla los siguientes valores que obtuvieron Saint-Cyr Violet como constantes correctoras:

#### <span id="page-35-0"></span>**Tabla 2.**

*Constantes correctora para el cálculo de la pelvimetría externa.*

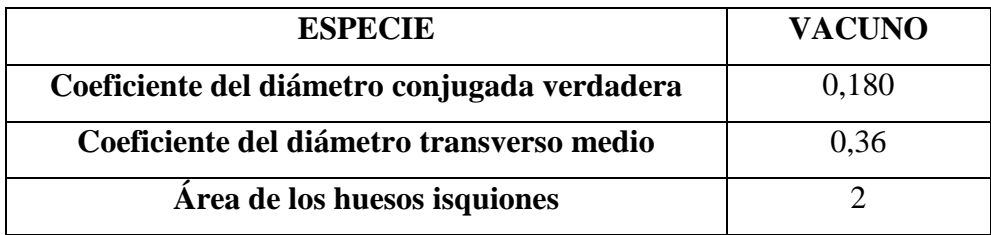

*Nota:* Elaborado por. Saint-Cyr y Violet.

\*(CV\*DTM)

4

En la presente investigación se utilizó los siguientes instrumentos para la recolección de los datos:

- Hojas de registro de edad de las vaconas
- Cinta métrica
- Regla de madera
- Balanza electrónica
- Compas de madera

Para proceder a analizar 120 vaconas de muestra, en las cuales se tomó en cuenta las variables de edad, peso y talla (altura), para calcular el área pélvica idónea es decir mayor o igual a 250 cm<sup>2</sup> según la fórmula establecida por los autores Saint-Cyr y Violet.

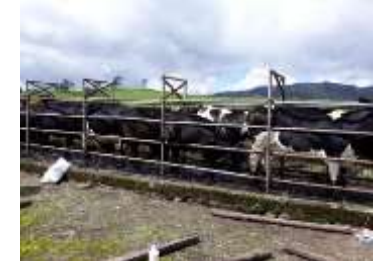

**Gráfico 12 Vaconas de muestra para la aplicación de la investigación en la manga**

<span id="page-36-0"></span>Se analizó los registros para obtener la edad de los animales para medir y registrar la talla (altura) del animal:

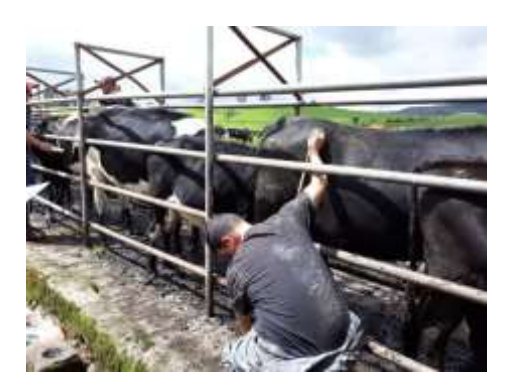

**Gráfico 13 Toma y registro de la talla (altura) de las vaconas**

<span id="page-36-1"></span>A continuación se tomó el ancho de la grupa empleando una regla de madera:

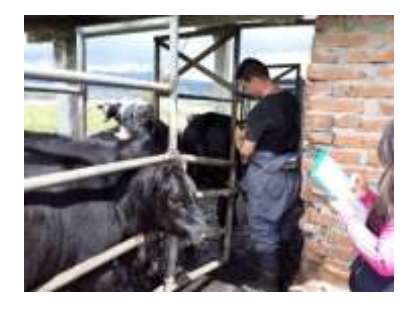

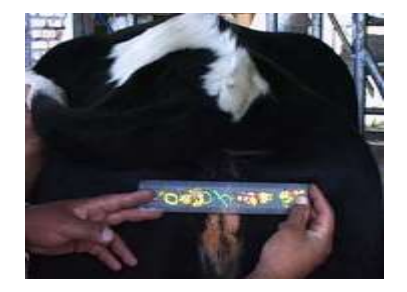

**Gráfico 14 Toma y registro del ancho de la grupa**

<span id="page-36-3"></span><span id="page-36-2"></span>Se procedió a pesar a cada vacona mediante una balanza electrónica.

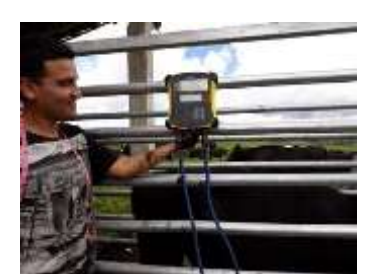

**Gráfico 15 Toma y registro de los pesos de las vacona**

Concluído con la obtención de los datos de las 120 vaconas de muestra se prosiguió a la transcripción de la información a una base de datos elaborada en Exel para su posterior análisis y cálculo del área pélvica de cada una de las vaconas.

|                | А                        | В                        |                             | D        | E                        |                                      | G                                | н                             |                  |
|----------------|--------------------------|--------------------------|-----------------------------|----------|--------------------------|--------------------------------------|----------------------------------|-------------------------------|------------------|
|                | Nº                       | Codigo                   | Edad<br>(meses <sup>1</sup> | Peso(kg) | Altura(cm)               | Ancho de la<br>grupa(cm <sup>1</sup> | Conjugada<br>verdadera           | <b>Diametro</b><br>transverso | Area<br>pelvica  |
|                | $\overline{\phantom{a}}$ | $\overline{\phantom{a}}$ | $\overline{\phantom{a}}$    |          | $\overline{\phantom{a}}$ |                                      | (cm)<br>$\overline{\phantom{a}}$ | medio (cm) $\sim$             | $\text{(cm2)}$ – |
| $\overline{2}$ | vacona 1                 | 4144                     | 18,5                        | 444      | 138                      | 28                                   | 24,84                            | 20,16                         | 393,3            |
| з.             | vacona 2                 | 3793                     | 18,3                        | 400      | 128                      | 21                                   | 23,04                            | 15,12                         | 273,6            |
| $\overline{4}$ | vacona 3                 | 3794                     | 18,2                        | 370      | 126                      | 23                                   | 22,68                            | 16,56                         | 295,0            |
|                | vacona 4                 | 3796                     | 15,4                        | 308      | 122                      | 18                                   | 21,96                            | 12,96                         | 223,5            |

**Gráfico 16 Ejemplo de la base de datos de la información recolectada.**

<span id="page-37-1"></span>A continuación se muestra dos ejemplos obtenidos en el proceso de pelvimetría externa:

### <span id="page-37-0"></span>**Tabla 3.**

*Ejemplo de los resultados recolectados de vaconas que tienen un área pélvica mayor o igual a 250 para incorporar a la reproducción.*

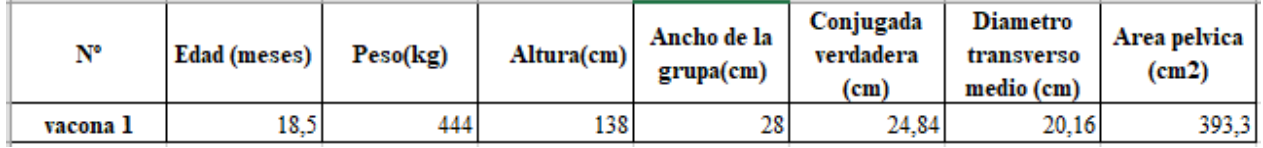

*Nota:* Elaborado por. Nazate. F.

Substitución de los valores obtenidos en el procedimiento de la toma de datos en las formulas descritas por los autores mencionados anteriormente:

Fórmula para obtener el diámetro transverso medio (DTM):

**Nota:** tomar en cuenta el diámetro del ancho de la grupa (AG).

**DTM=** AG\* 2\*0,36 **DTM** =  $28 * 2 * 0.36$ **DTM = 20,16**

<span id="page-37-2"></span>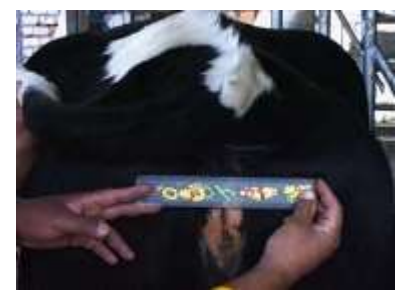

**Gráfico 17 Toma de la medida del ancho de la grupa**

Fórmula para calcular la conjugada verdadera (CV):

Nota: tener presente la talla (T) de la vacona

<span id="page-38-1"></span> $CV = T * 0.18$  $CV = 138 * 0.18$  $CV = 24,84$ 

**Gráfico 18 Toma de la talla (altura) de las vaconas**

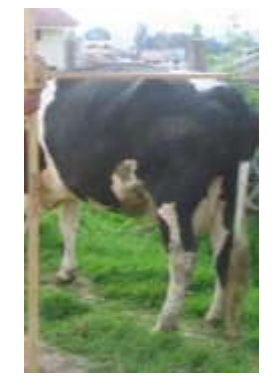

Una vez calculado las medidas del ancho de la grupa y de la talla, se analiza mediante la fórmula del área pélvica (AP), si el resultado es mayor o igual a 250  $cm^2$ para proceder a incorporarlas a la reproducción:

 $AP = \frac{\pi}{4}$  (CV \* DTM)  $AP = \frac{\pi}{4}$  (24, 84 \* 20, 16)  $AP = 393.3$   $cm<sup>2</sup>$ 

El resultado obtenido de la vacona Nº1 tiene un área pélvica mayor a 250  $cm<sup>2</sup>$ , siendo óptima para incorporar a la reproducción, evitando de esta manera una posible estrechez pélvica o que la vacona no se pueda incorporar a la reproducción.

#### <span id="page-38-0"></span>**Tabla 4.**

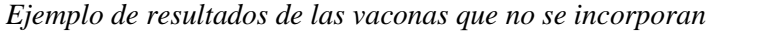

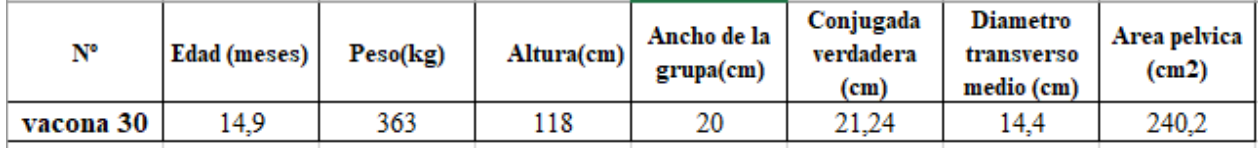

Fórmula para calcular la conjugada verdadera (CV):

Nota: tener presente la talla (T) de la vacona

 $CV = T * 0, 18$  $CV = 118 * 0, 18$  $CV = 21, 24$  **cm** 

Fórmula para obtener el diámetro transverso medio (DTM):

**Nota:** tomar en cuenta el diámetro del ancho de la grupa (AG).

 $DTM = AG^* 2*0, 36$  $DTM = 20 * 2 * 0, 36$ **DTM = 14, 4 cm**

Una vez calculado las medidas del ancho de la grupa (AG) y de la talla (T), se analiza mediante la fórmula descrita a continuación, si el área pélvica (AP) es mayor o igual a  $250 \text{ cm}^2$  para proceder a incorporarlas a la reproducción:

$$
AP = \frac{\pi}{4} * (CV * DTM)
$$

$$
AP = \frac{\pi}{4} * (21, 24 * 14, 4)
$$

### $AP = 240, 2 \, cm^2$

El resultado obtenido de la vacona Nº30 tiene un área pélvica menor a 250  $cm<sup>2</sup>$  lo que no la hace óptima para incorporar a la reproducción presentado así una estrechez pélvica lo que posiblemente le pueda generar una desproporción pélvica.

### <span id="page-39-0"></span>**3.4.1. ANÁLISIS ESTADÍSTICO**

El análisis estadístico se utiliza para recoger y analizar cada uno de los grupos de datos obtenidos en la investigación, implementado las siguientes pruebas para análisis estadísticos:

#### **Prueba de análisis de Tukey**

El método de Tukey se utiliza en el Análisis de Varianza para crear intervalos de confianza para todas las diferencias entre las medias de los niveles de los factores mientras controla la tasa de error por grupo en un nivel específico. Las diversas variables fueron analizadas

mediante la distribución de tres grupos donde se los diferencia de los promedios por los distintos rangos de edades, pesos, y tallas (alturas), prevalentes en la muestra de estudio para tomar en cuenta las diferencias significativas se utilizó la prueba de Tukey con  $\alpha$ = 0,05.

#### **Prueba de Análisis de Varianza**

El análisis de varianza se utiliza para comparar diferentes grupos de variables cuantitativas con  $\alpha$  = 0,05, tomando en cuenta los tres grupos etarios de las vaconas, y dividiendo en dos grupos, diferenciándolos por vaconas que están disponibles para incorporarse a la reproducción y vaconas que no están disponibles para incorporarse a la reproducción, se realiza un análisis de las diferentes medias obtenidas de cada grupo.

Existen dos factores; factor 1 es grupos etarios con 3 niveles, y factor 2 con 2 niveles. Por ello el diseño es completamente al azar con arreglo factorial 3 x 2.

#### **Prueba de Coeficiente de Correlación (Pearson)**

Se mide en una escala de 0 a 1 tanto como en dirección positiva como negativa, el valor 0 indica que no hay relación lineal entre las variables y un valor 1 o -1 indica una correlación positiva perfecta o negativa perfecta entre dos variables.

#### **IV. RESULTADOS Y DISCUSIÓN**

#### <span id="page-40-1"></span><span id="page-40-0"></span>**4.1. RESULTADOS**

De los 120 individuos de muestra se presentó un porcentaje óptimo de las vaconas que se pueden incorporar a la reproducción teniendo en cuenta los siguientes resultados de la muestra que fue sometida a esta investigación, se obtuvo como resultado que solo 29 % equivalente a 35 individuos de muestra que no pueden incorporarse a la reproducción por presentar un área pélvica menor a 250  $cm<sup>2</sup>$ , y 71 % equivalente a 85 individuos de muestra de los cuales presentaron un área pélvica mayor o igual a  $250 \text{ cm}^2$  pueden incorporarse a la reproducción.

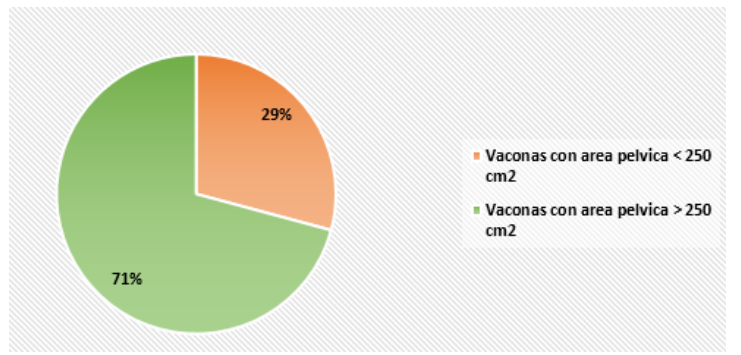

<span id="page-40-2"></span>*Gráfico 19* **Porcentajes de incorporación de las vaconas a la reproducción con un área pélvica mayor o igual a 250** 

### <span id="page-41-0"></span>**Tabla 5.**

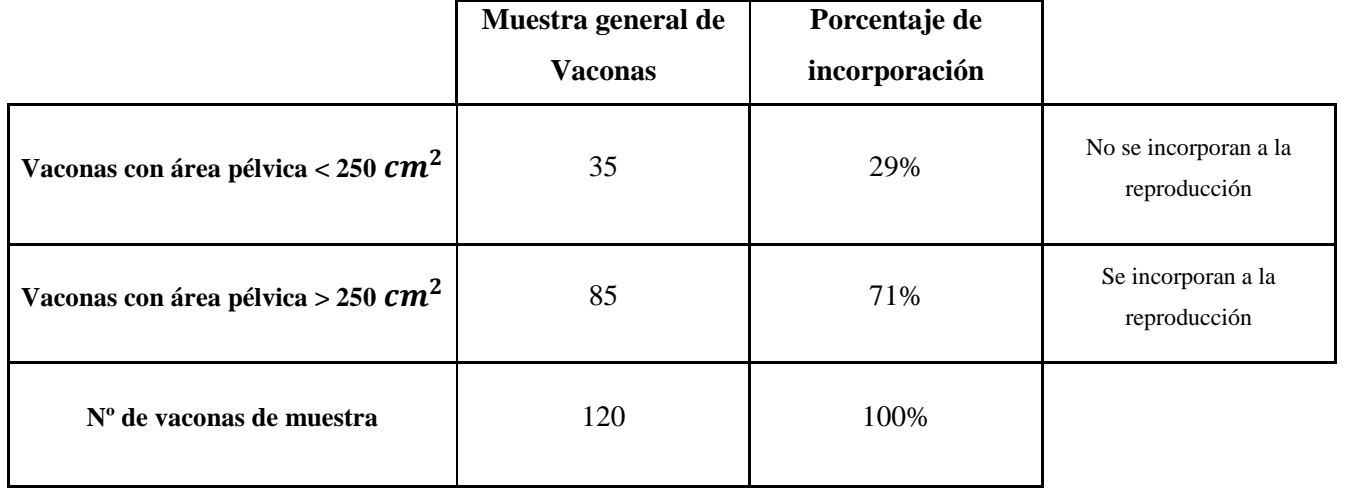

*Porcentaje de los resultados de incorporación de las vaconas de muestra*

*Nota:* Elaborado por. Nazate. F.

Se establecieron 3 grupos, tomando en cuenta las edades que se encontraron en el registro de la Hacienda para proceder a calcular el área pélvica que consiste en registrar las diferentes variables (edad, peso y talla (altura)), estableciendo los siguientes datos y porcentajes de incorporación a la reproducción en cada uno de los grupos:

### **Análisis Grupo Nº 1**

En el siguiente cuadro se muestran las 29 (59 %) vaconas que se incorporan a la reproducción de esta muestra tomando en cuenta estos resultados se observa que hay una concurrencia de datos de las variables que son:

### <span id="page-41-1"></span>**Tabla 6.**

*Vaconas de 14 – 15 meses de edad que se incorporan a la reproducción.*

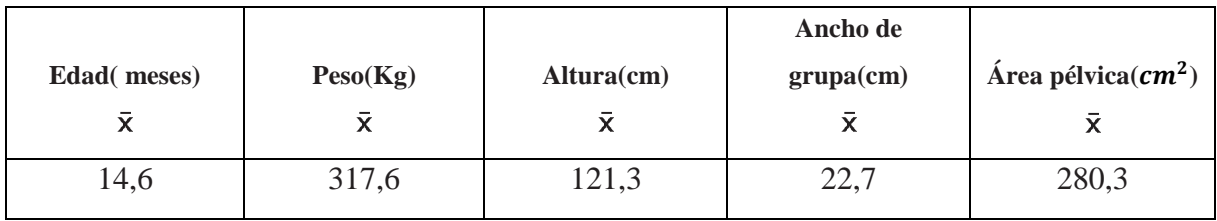

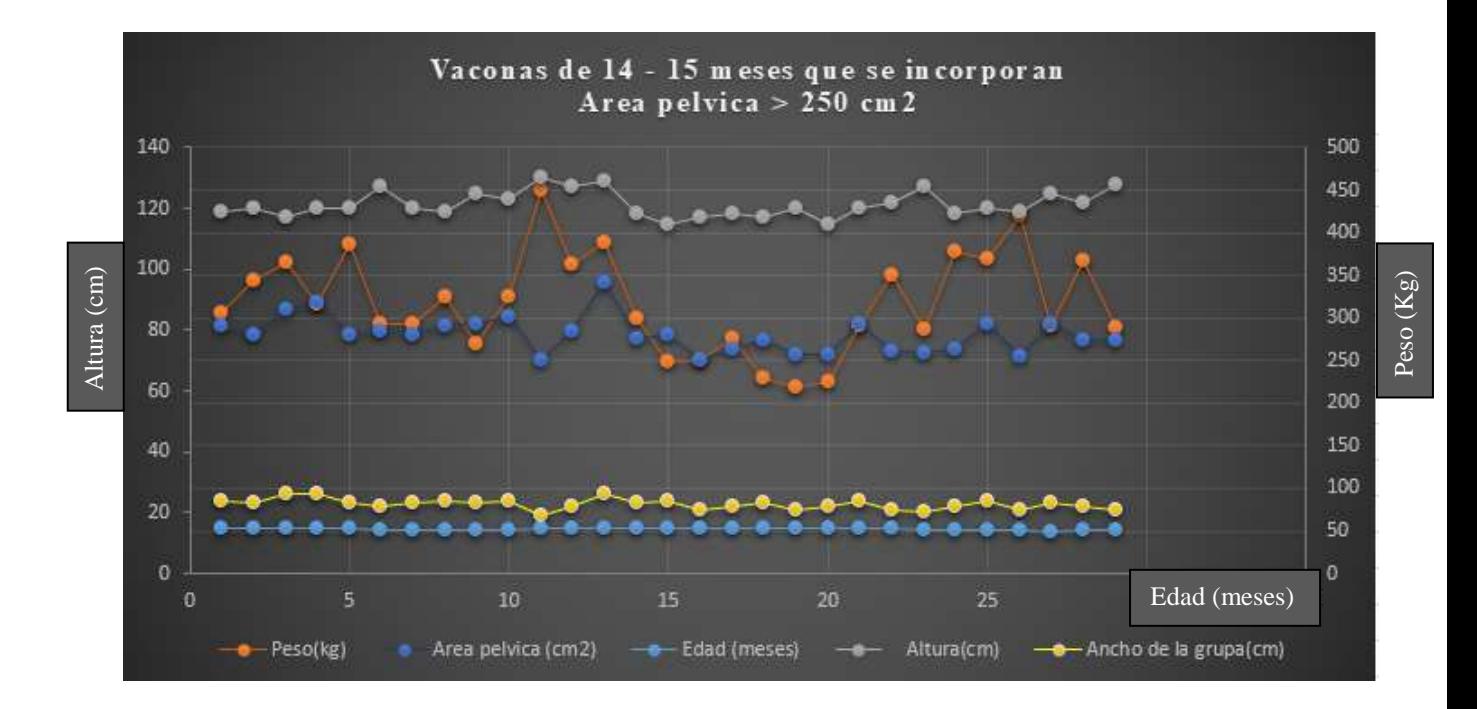

*Gráfico 20* **Variables de las vaconas que se incorporan a la reproducción**

<span id="page-42-1"></span>En el gráfico 21 se muestran las 20 (41 %) vaconas que no se incorporan a la reproducción de esta muestra tomando en cuenta estos resultados se observa que hay una concurrencia de datos de las variables que son:

### <span id="page-42-0"></span>**Tabla 7.**

*Vaconas de 14 – 15 meses de edad que no se incorporan a la reproducción*

| Edad(meses)<br>Χī | Peso(Kg)<br>$\bar{\mathbf{x}}$ | Altura(cm)<br>$\bar{\mathbf{x}}$ | Ancho de<br>grupa(cm)<br>Χ | Area<br>$pélvica(cm^2)$<br>$\bar{\mathbf{x}}$ |
|-------------------|--------------------------------|----------------------------------|----------------------------|-----------------------------------------------|
| 14,4              | 314,5                          | 119,6                            | 18,95                      | 230,45                                        |

<span id="page-43-1"></span>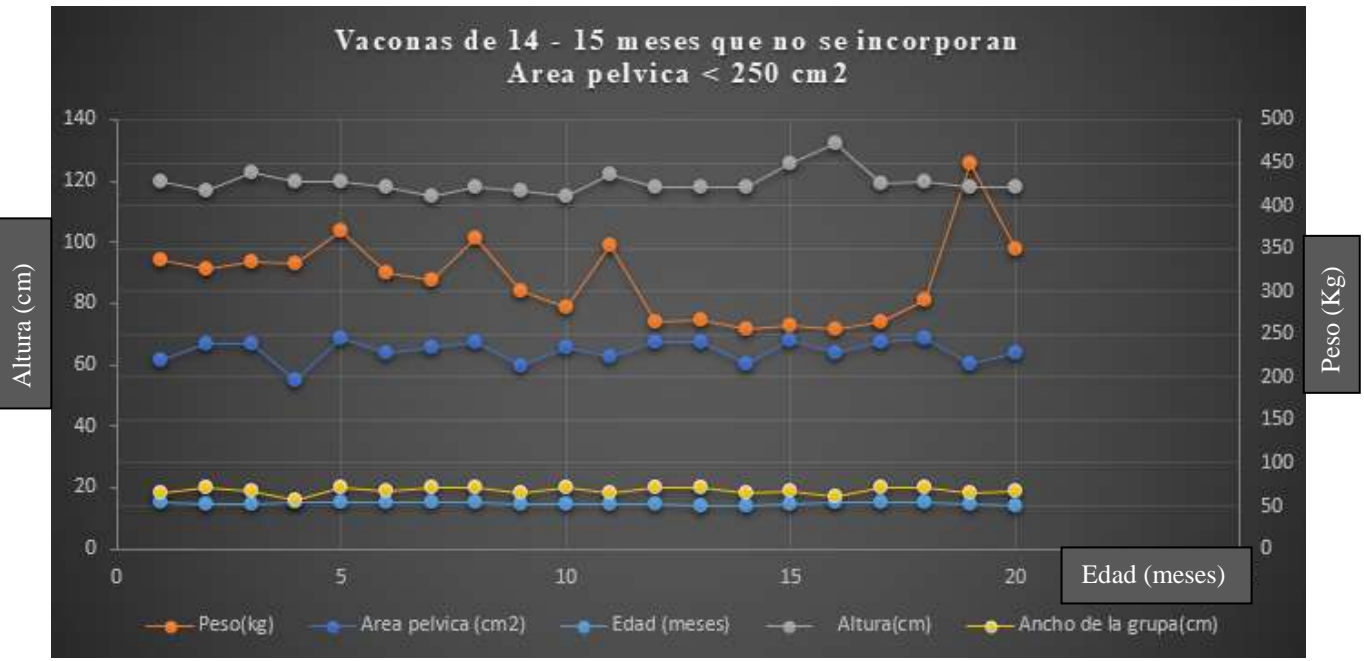

*Gráfico 21* **Variables de las vaconas que no se incorporan a la reproducción**

De esta población de muestra de 49 individuos que presentaron estos rangos de edad se observó que 59% equivalente a 29 vaconas que se incorpora a la reproducción, lo que significa que la edad acorde para su reproducción es de 14,6 meses, con un peso de 317,6 Kg, y una altura de 121,3 cm obteniendo de esta manera un área pélvica de 280,3  $cm<sup>2</sup>$  como se observa en la tabla 6.

#### **Análisis Grupo Nº 2**

En el presente grupo se observó que de las 33 vaconas se incorporan 25 (76%) a la reproducción obteniendo mayor énfasis en los siguientes rangos:

#### <span id="page-43-0"></span>**Tabla 8.**

*Vaconas de 15,1 -16,9 meses que se incorporan a la reproducción*

| Edad(meses)<br>$\bar{\mathsf{x}}$ | Peso(Kg)<br>x | Altura(cm)<br>$\bar{\mathbf{x}}$ | Ancho de<br>grupa(cm)<br>$\bar{\mathsf{x}}$ | Area<br>pélvica( <i>cm</i> <sup>2</sup> )<br>$\bar{\mathsf{x}}$ |
|-----------------------------------|---------------|----------------------------------|---------------------------------------------|-----------------------------------------------------------------|
| 15,5                              | 316,6         | 127,6                            | 22,8                                        | 295,5                                                           |

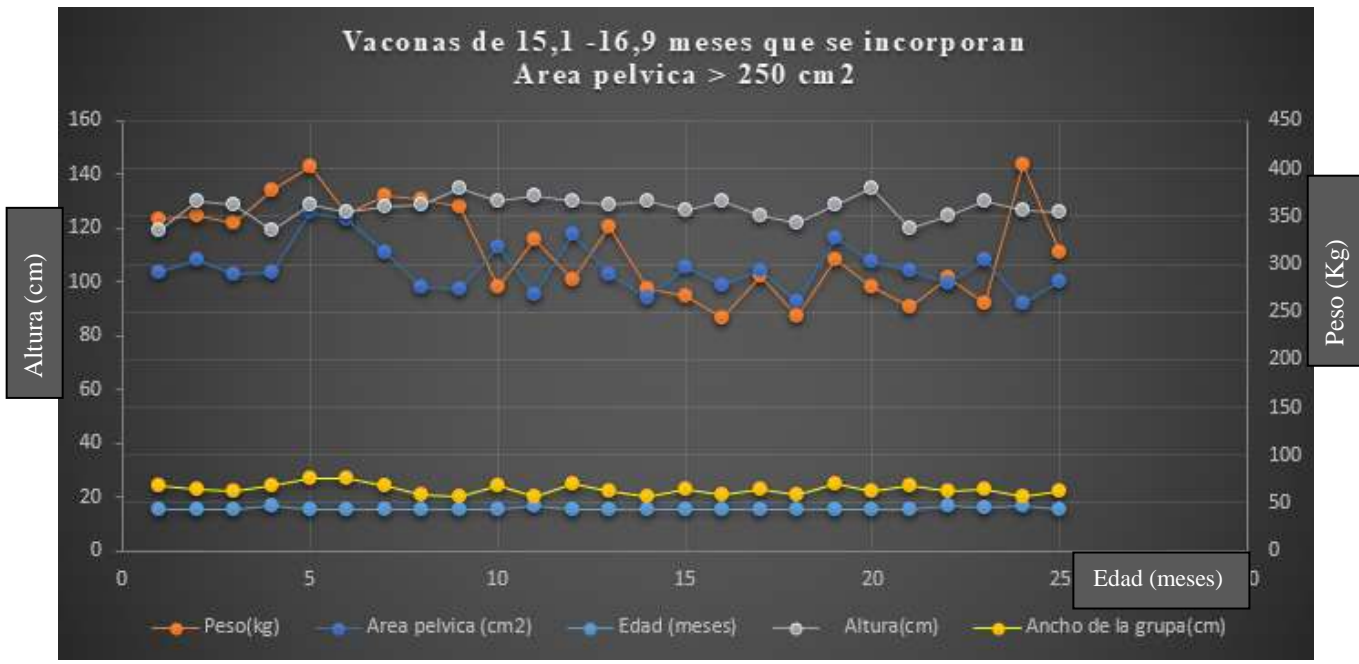

<span id="page-44-1"></span>*Gráfico 22* **Variables de las vaconas que se incorporan a la reproducción**

En el gráfico 23 se muestran las 8 (24 %) vaconas que no se incorporan a la reproducción de esta muestra tomando en cuenta estos resultados se observa que hay una concurrencia de datos de las variables que son:

### <span id="page-44-0"></span>**Tabla 9.**

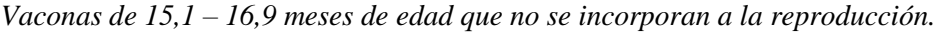

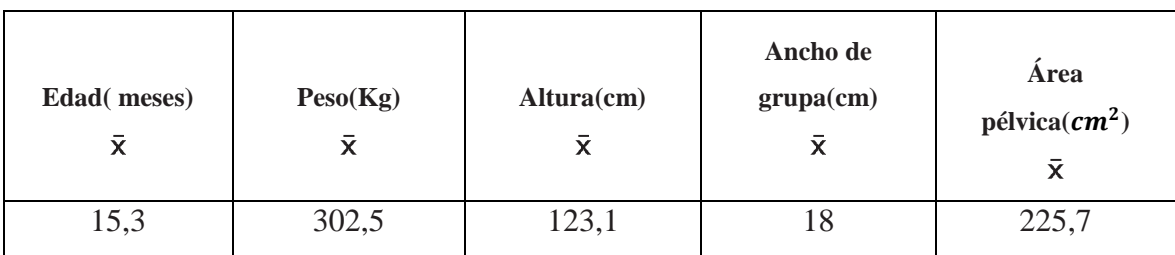

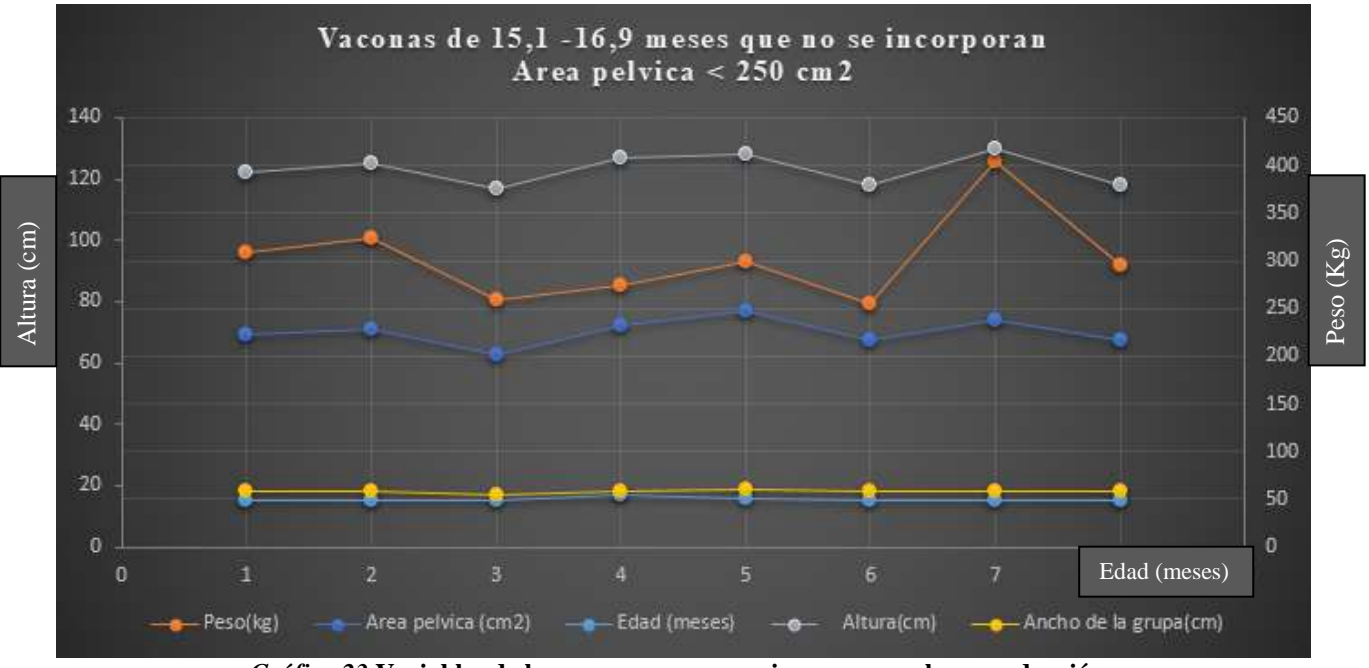

<span id="page-45-1"></span>*Gráfico 23* **Variables de las vaconas que no se incorporan a la reproducción**

De esta población de muestra de 33 individuos que presentaron estos rangos de edad se observó que el 76% equivalente a 25 vaconas que se incorpora a la reproducción, lo que significa que la edad acorde para su reproducción es de 15,5 meses, con un peso de 316,6 Kg, y una altura de 127,6 cm obteniendo de esta manera un área pélvica de 295,5  $cm<sup>2</sup>$  como se observa en la tabla 8.

#### **Análisis Grupo Nº 3**

En el presente grupo se observó que de las 38 vaconas se incorporan 31 (82%) a la reproducción obteniendo mayor énfasis en los siguientes rangos:

#### <span id="page-45-0"></span>**Tabla 10.**

*Vaconas de 17 – 19,8 meses de edad que se incorporan a la reproducción*

<span id="page-45-2"></span>

|              |          |               | Ancho de  |                       |
|--------------|----------|---------------|-----------|-----------------------|
| Edad(meses)  | Peso(Kg) | $Altura$ (cm) | grupa(cm) | Área pélvica $(cm^2)$ |
| $\checkmark$ | ́        |               | v<br>⋏    |                       |
| $\circ$      | 313,6    | 127,5         | 22,2      | 288,4                 |

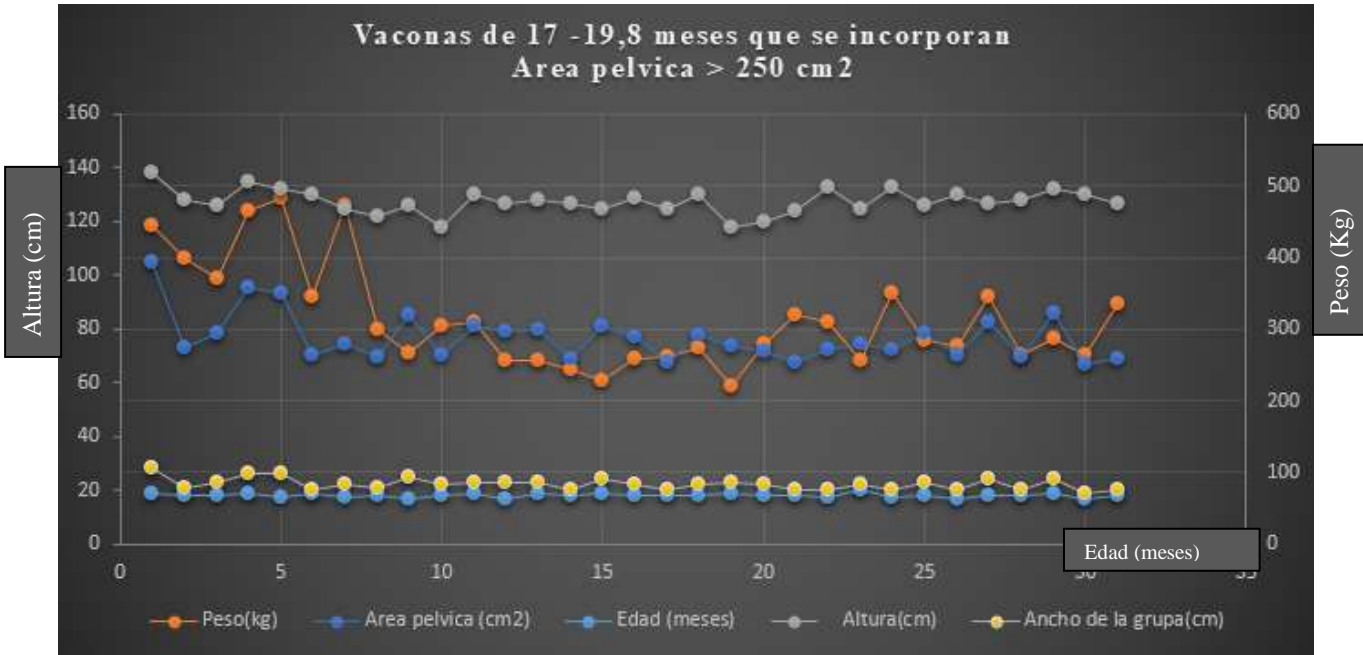

*Gráfico 24* **Variables de las vaconas que se incorporan a la reproducción**

En el gráfico 25 se muestran las 7 (18 %) vaconas que no se incorporan a la reproducción de esta muestra tomando en cuenta estos resultados se observa que hay una concurrencia de datos de las variables que son:

### <span id="page-46-0"></span>**Tabla 11.**

*Vaconas de 17 – 19,8 meses de edad que no se incorporan a la reproducción.*

| Edad(meses)<br>$\bar{\mathsf{x}}$ | Peso(Kg)<br>X | Altura(cm)<br>X | Ancho de<br>grupa(cm)<br>x | Area<br>$pélvica(cm^2)$<br>X |
|-----------------------------------|---------------|-----------------|----------------------------|------------------------------|
| 17,9                              | 257,3         | 119,9           | 19,1                       | 233,5                        |

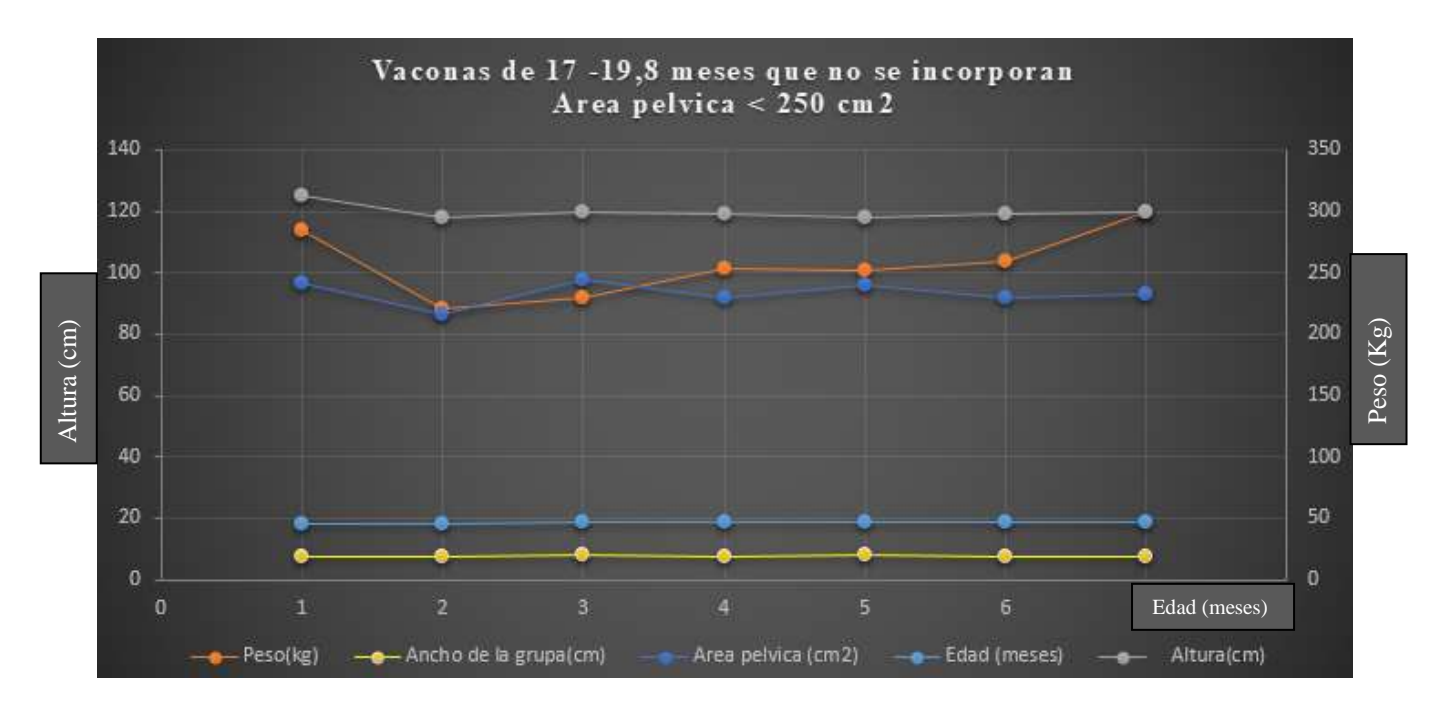

*Gráfico 25* **Variables de las vaconas que no se incorporan a la reproducción**

<span id="page-47-1"></span>De esta población de muestra de 38 individuos que presentaron estos rangos de edad se observó que el 82% equivalente a 31 vaconas que se incorpora a la reproducción, lo que significa que la edad acorde para su reproducción es de 18 meses, con un peso de 313,6 Kg, y una altura de 127,5 cm obteniendo de esta manera un área pélvica de 288,4 cm<sup>2</sup> como se observa en la tabla 10.

### **Ejemplo del cálculo del área pélvica**

Mediante el procedimiento para el cálculo del área pélvica se comprueba en su totalidad que es posible que las vaconas presenten un área pélvica idónea si presentan semejanza a las medidas promedios dadas en la tabla 12.

#### <span id="page-47-0"></span>**Tabla 12.**

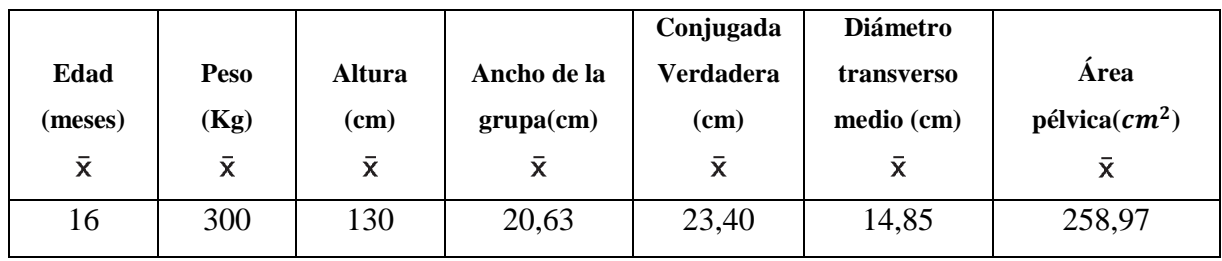

*Ejemplo del cálculo del área pélvica*

#### **Procedimiento para el cálculo del área pélvica**

 Se inicia un análisis matemático, con la fórmula para calcular el dato de la conjugada verdadera (CV) teniendo en cuenta la información de la talla (T) de cada una de las vaconas de muestra multiplicando cada dato por la constante establecida en la fórmula 0,18 como se observa a continuación:

 $CV = T * 0.18$  $CV = 130 * 0, 18$ **CV = 23, 40 cm** 

Obteniendo como resultado del cálculo matemático 23,40 cm de la conjugada verdadera.

 Se prosigue con el análisis matemático, con la fórmula para calcular el diámetro transverso medio (DTM) tomando en cuenta la información del ancho de grupa (AG) de cada una de las vaconas de muestra multiplicando ese dato por la constante establecida en la fórmula:

 $DTM = AG^* 2*0, 36$ 

 $DTM = 20, 63 * 2 * 0, 36$ 

#### **DTM = 14, 85 cm**

Obteniendo como diámetro transverso medio el valor de 14,85 cm.

 Una vez calculado las medidas de la conjugada verdadera (CV) y del diámetro transverso medio (DTM), procedemos a calcular el área pélvica (AP) mediante un cálculo matemático, si obtenemos que el resultado es mayor o igual a  $250 \text{ cm}^2$  las vaconas están disponibles para incorporarse a la reproducción, y si presentan un área menor a 250  $cm<sup>2</sup>$  no están disponibles para incorporarse a la reproducción como se observa en el ejercicio:

$$
AP = \frac{\pi}{4} * (CV * DTM)
$$
  
AP =  $\frac{\pi}{4} * (22, 17 * 14, 85)$   
AP =  $\frac{258,97 \text{ cm}^2}{4}$ 

Se observa que el valor del área pélvica es mayor a  $250 \, \text{cm}^2$  que es el valor de referencia para el área de una pelvis idónea, con esto se concluye que esta vacona con un área de 258,97  $cm<sup>2</sup>$  está disponible para incorporarse a la reproducción.

### **RESULTADOS DEL ANÁLISIS ESTADÍSTICO**

Se dividió la muestra total de estudio en tres grupos etarios, los cuales para su análisis estadístico se los puede diferenciar en: **grupo 1:** edad (14 – 15 meses), **grupo 2:** edad (15,1 – 16,9 meses), **grupo 3:** edad (17 -19,8 meses).

#### <span id="page-49-0"></span>**Tabla 13.**

*Grupos de análisis estadístico*

| Grupo          | <b>Incorporación</b> |
|----------------|----------------------|
| G1             | D1                   |
| G1             | $\mathbf{D}2$        |
| G <sub>2</sub> | D <sub>1</sub>       |
| G <sub>2</sub> | $\mathbf{D}2$        |
| G <sub>3</sub> | D <sub>1</sub>       |
| G <sub>3</sub> | $\mathbf{D2}$        |

**Leyenda: Incorporación 1 (D1) =** si esta lista para la incorporación a la reproducción - **Incorporación 2 (D2) =** no están listas para incorporar a la reproducción.

Inicialmente se realizó un Análisis de covarianza para las variables de respuesta evaluadas tomando la edad como covariable. En todos los casos no hubo influencia estadística significativa por lo tanto no es necesario realizar un ajuste.

#### **Análisis de varianza para TALLA (Altura)**

Se observa en los resultados obtenidos, que el **valor de p es menor que α= 0,05** de esta manera concluyendo que no todas las medias de los grupos son iguales, con respecto **a la talla (altura), y la incorporación a la reproducción,** de esta forma concluyendo que existen diferencias estadísticas entre los grupos, como se observa en la tabla 14.

<span id="page-50-0"></span>**Tabla 14.** *Análisis de varianza para talla (altura) de las vaconas de muestra*

| <b>Datos</b>  | DF  | <b>SS</b> | <b>MS</b> | F     |        |
|---------------|-----|-----------|-----------|-------|--------|
| Incorporación |     | 453,87    | 453,871   | 25,24 | 0,0000 |
| <b>GRUPO</b>  | 2   | 435,79    | 217,897   | 12,12 | 0,0000 |
| DISP*GRUPO    | 2   | 142,89    | 71,444    | 3,97  | 0,0215 |
| <b>Error</b>  | 114 | 2049,76   | 17,980    |       |        |
| <b>Total</b>  | 119 |           |           |       |        |

**Coeficiente de Variación: 3**, 44%

# **Prueba de Tukey para las comparaciones de medias de la Talla (altura) para la incorporación x grupo**

El grupo denominado con la letra A son los mejores tratamientos (mayor altura promedio), representando a vaconas que están disponibles para la reproducción, estos resultados se encuentran en los grupos etarios 2 y 3 representando a edades mayores a 16 meses en adelante esto quiere decir que en estas condiciones se presentan mayor altura para y por lo tanto mayor incorporación para la reproducción como se visualiza en la tabla 15.

### <span id="page-50-1"></span>**Tabla 15.**

*Prueba de Tukey de la talla (altura)*

| Incorporación | <b>Grupo</b>   | Promedio<br>Talla (cm) | <b>Grupos</b><br>Homogéneos |  |
|---------------|----------------|------------------------|-----------------------------|--|
|               | $\overline{2}$ | 127,64                 | A                           |  |
|               |                |                        |                             |  |
|               | 3              | 127,55                 | A                           |  |
| $\Omega$      | 2              | 123,13                 | AB                          |  |
|               |                | 121,28                 | B                           |  |
| 0             | 3              | 119,86                 | B                           |  |
| 0             |                | 119,60                 | B                           |  |

**Leyenda: 1 =** aptas para incorporarse a la reproducción - **0 =** no aptas para incorporarse a la reproducción

### **Análisis de varianza del ancho de la grupa**

La tabla 3 muestra que el **valor de p es menor que α= 0,05,** con respecto a la **incorporación para la reproducción** de cada una de las medias de los grupos, concluyendo que existen diferencias estadísticas con respecto a la incorporación.

Con respecto a las diferencias de medias del **ancho de la grupa** de cada uno de los grupos, no existen diferencias estadísticas por lo que **el valor de p es mayor que α= 0,05** como se observa en la tabla 16.

### <span id="page-51-0"></span>**Tabla 16.**

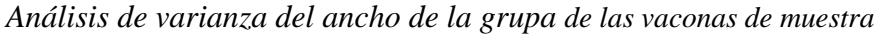

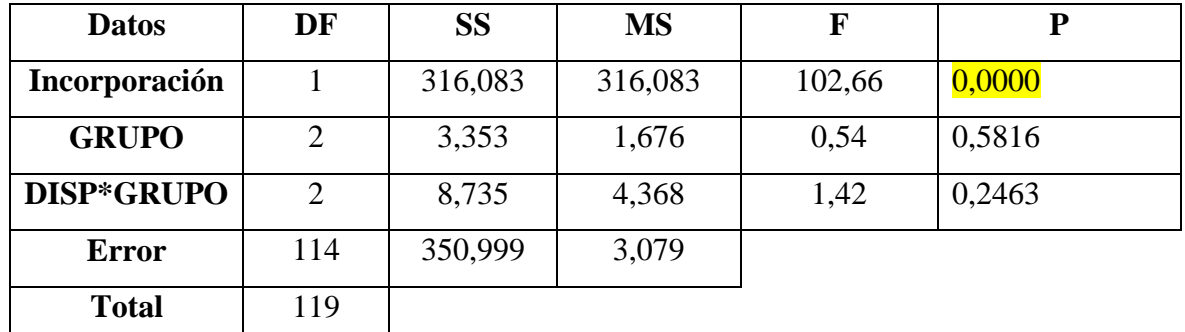

**Coeficiente de Variación:** 8, 51%

# **Prueba de Tukey para las comparaciones de medias en el Ancho de la Grupa para la incorporación a la reproducción de acuerdo a los grupos etarios.**

En este análisis se encuentra que existen diferencias estadísticas entre los promedios de las dimensiones del ancho de la grupa, entre las vaconas que se encuentran aptas para incorporar a la reproducción y las que muestran lo contrario como se observa en la tabla 17.

### <span id="page-51-1"></span>**Tabla 17.**

*Prueba de Tukey del ancho de la grupa para la incorporación a la reproducción de acuerdo a los grupos etarios.* 

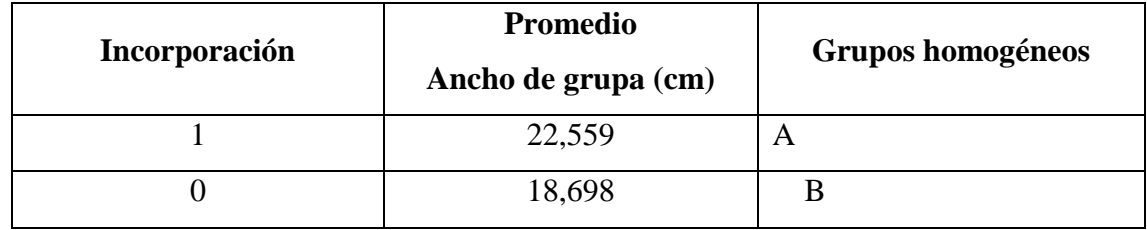

**Leyenda: 1 =** aptas para incorporarse a la reproducción - **0 =** no aptas para incorporarse a la reproducción

# **Prueba de Tukey para las comparaciones de medias en el Ancho de la Grupa para la incorporación a la reproducción.**

En este análisis se encuentra que no existen diferencias estadísticas significativas entre los grupos etarios evaluados para el ancho de la grupa entre las vaconas que se incorporan a la reproducción como se observa en la tabla 18.

### <span id="page-52-0"></span>**Tabla 18.**

*Prueba de Tukey del ancho de la grupa* 

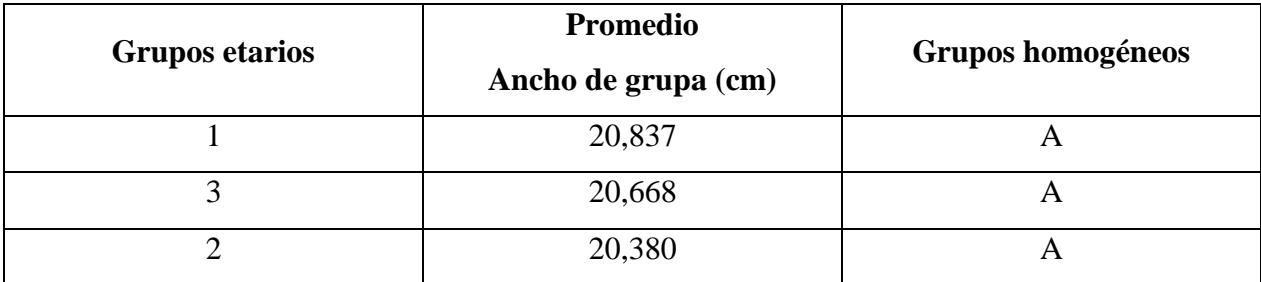

**Leyenda: Grupo 1** = Edad (14 – 15 meses) **Grupo 2** = Edad (15, 1 – 16, 9 meses)

**Grupo 3 =** Edad (17 – 19, 8 meses)

Clases con la misma letra conforman un grupo homogéneo.

### **Análisis de varianza para peso**

En la tabla 19 se observa que con respecto a las medias de **incorporación a la reproducción** de cada uno de los grupos de las vaconas existen diferencias estadísticas por lo que el **valor**  de p es igual a  $\alpha$  = 0,05.

Con respecto a las diferencias de medias del **peso** de cada uno de los grupos de las vaconas, no existen diferencias estadísticas por lo que el **valor de p es mayor que α= 0,05.**

### <span id="page-52-1"></span>**Tabla 19.**

*Análisis de varianza del peso de las vaconas de muestra*

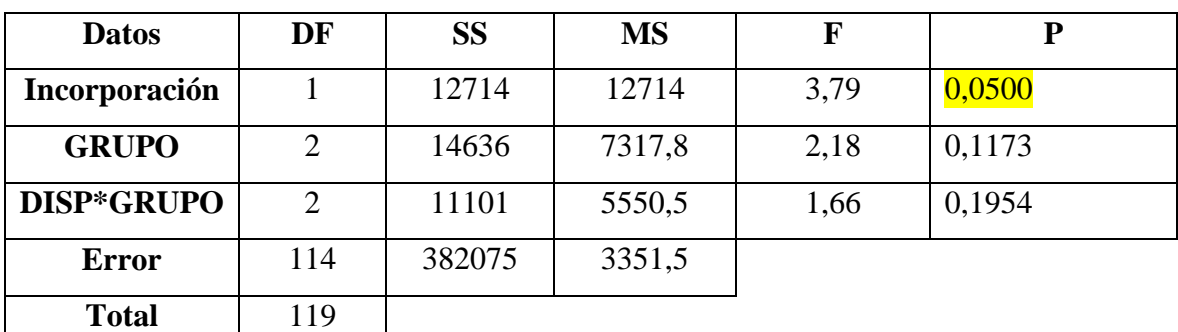

**Coeficiente de Variación:** 19, 06%

# **Prueba de Tukey para las comparaciones de medias del peso de la incorporación a la reproducción.**

Se encuentra que existen diferencias entre los pesos de los grupos de las vaconas que se encuentran aptas para incorporar a la reproducción y las que no están aptas para incorporar a la reproducción como se visualiza en la tabla 20, las vaconas que se encuentran disponibles para incorporarse a la reproducción tienen mayor peso.

#### <span id="page-53-0"></span>**Tabla 20.**

*Prueba de Tukey del peso de la incorporación a la reproducción.*

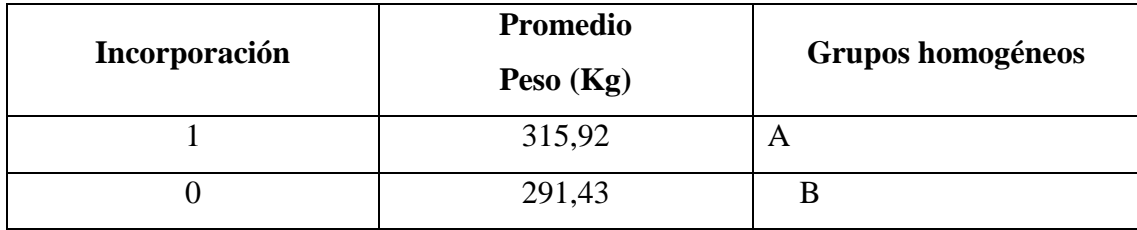

**Leyenda: 1 =** aptas para incorporarse a la reproducción - **0 =** no aptas para incorporarse a la reproducción

# **Prueba de tukey para las comparaciones de medias del peso para la incorporación a la reproducción.**

Existen diferencias significativas entre los grupos del peso, las vaconas del grupo 1= Edad  $(14 – 15$  meses), difieren del grupo 3= Edad  $(17 – 19, 8$  meses), con relación al promedio de peso que presentaron en los grupos, concluyendo de esta forma que las vaconas evaluadas están diferenciadas por su peso, teniendo como resultado que las vaconas que presentan mayor peso tienen mayor edad y viceversa, como se observa en la tabla 21.

### <span id="page-53-1"></span>**Tabla 21.**

*Prueba de Tukey del peso* 

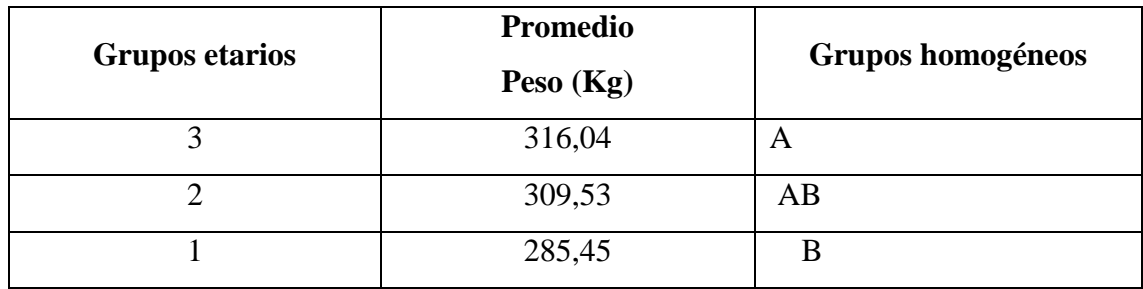

**Levenda: Grupo 1** = Edad (14 – 15 meses) - **Grupo 2** = Edad (15, 1 – 16, 9 meses) **Grupo 3 =** Edad (17 – 19, 8 meses)

### **Análisis de varianza del área pélvica**

En la tabla 22 se muestra con respecto de la incorporación a la reproducción se obtiene que el **valor de p=0,0000**, concluyendo que existen diferencias estadísticas por lo que el **valor de p es menor que α= 0,05.**

Con respecto a las diferencias de medias del área pélvica de cada uno de los grupos de las vaconas, no existen diferencias estadísticas por lo que el **valor de p es mayor que α= 0,05,**  como se observa en la tabla 22.

#### <span id="page-54-0"></span>**Tabla 22.**

*Análisis de varianza de las dimensiones del área pélvica de las vaconas de muestra*

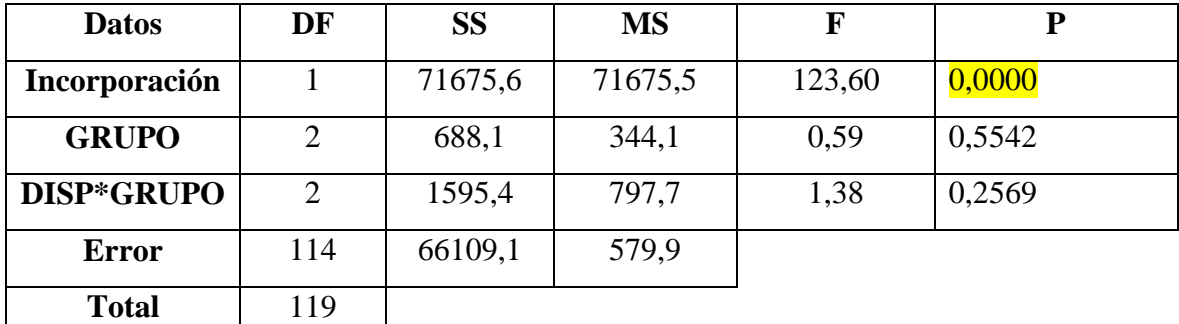

**Coeficiente de Variación:** 9, 30%

### **Prueba de Tukey para la comparación de medias del área pélvica para la incorporación a la reproducción.**

En este análisis se encuentra que existen diferencias entre las dimensiones del área pélvica entre los grupos de las vaconas que se encuentran aptas para la reproducción y las que no están aptas para incorporarse como se visualiza en la tabla 23, obteniendo un área pélvica mayor o igual a 250  $cm<sup>2</sup>$ .

### <span id="page-54-1"></span>**Tabla 23.**

*Prueba de Tukey de las dimensiones del área pélvica* 

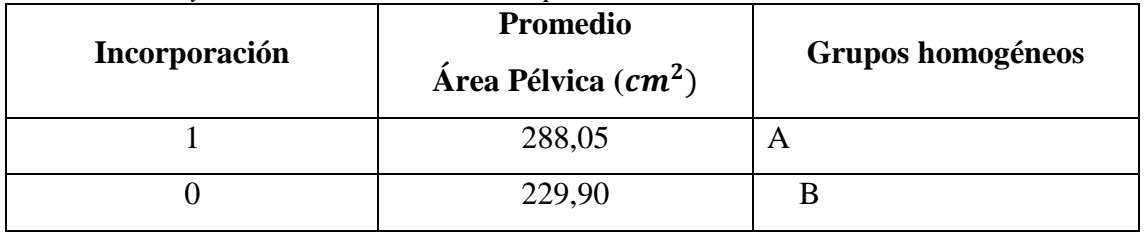

**Leyenda: 1 =** aptas para incorporarse a la reproducción - **0 =** no aptas para incorporarse a la reproducción

# **Prueba de tukey para las comparaciones de medias del área pélvica para grupos etarios.**

Además no existen diferencias significativas entre los grupos etarios con respecto a las dimensiones del área pélvica en las vaconas evaluadas como observamos en la tabla 24.

### <span id="page-55-0"></span>**Tabla 24.**

*Prueba de Tukey de las dimensiones del área pélvica para grupos etarios evaluados.* 

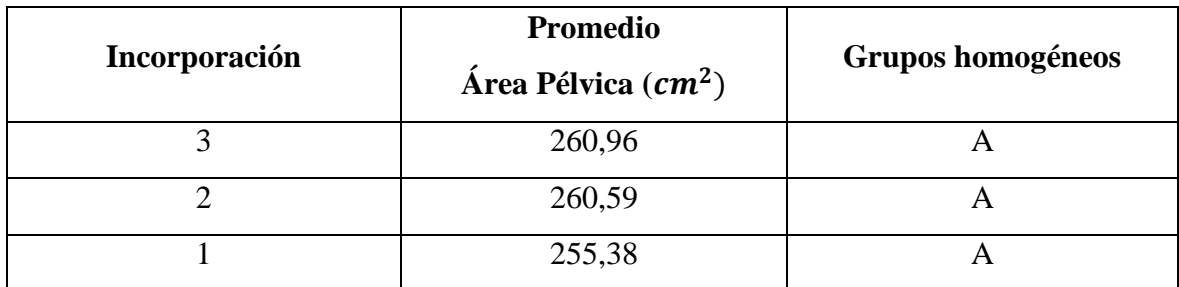

**Leyenda: Grupo 1** = Edad (14 – 15 meses) **Grupo 2** = Edad (15, 1 – 16, 9 meses)

**Grupo 3 =** Edad (17 – 19, 8 meses)

### **Prueba de Coeficiente de Correlación (Pearson)**

Se mide en una escala de 0 a 1 tanto como en dirección positiva como negativa, el valor 0 indica que no hay relación lineal entre las variables y un valor 1 o -1 indica una correlación positiva perfecta o negativa perfecta entre dos variables. Como se observa en la tabla 25.

### <span id="page-55-1"></span>**Tabla 25.**

*Análisis del coeficiente correlación de Pearson de los datos obtenidos*

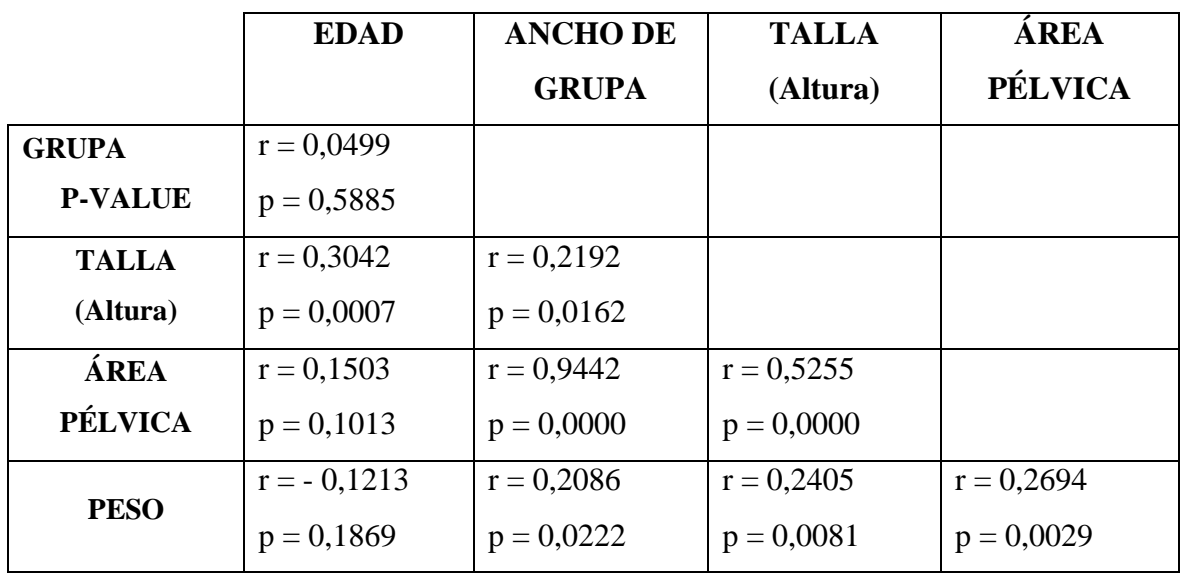

Se observa que la talla (altura) aumenta con la edad (r=0,3042); a mayor talla existe mayor ancho de grupa.

La fórmula del área pélvica (AP) incluye el dato del ancho de grupa (AG) y de la talla (altura) por lo tanto estos datos están relacionados directamente con el cálculo del área pélvica.

En la tabla 23 también se nota la relación entre peso y el ancho de la grupa, también la relación entre talla (altura) y peso.

Es resaltante la relación entre peso y área pélvica resultando en forma directamente proporcional si el peso aumenta el área pélvica también aumenta y viceversa

### <span id="page-56-0"></span>**4.2. DISCUSIÓN**

En esta investigación se ejecutó con una muestra de 120 vaconas de diferentes edades, peso y talla (altura) para realizar la aplicación de la técnica de pelvimetría externa, y calcular el área pélvica idónea mayor o igual a 250  $cm<sup>2</sup>$ , incorporando las vaconas de raza Holstein Friesian Neozelandesa a la reproducción, evitando de esta manera posibles complicaciones en esa etapa:

Pérez, (1998) En su investigación utilizó 90 animales, dividiendolos en tres grupos de 30 individuos correspondientemente que se los clasifico por edad:

De año y medio, dos años y tres años, obteniendo como resultado que las vaconas apartir de los 16 meses en adelante estan óptimas para la incorporacion a la reproduccion, mediante la aplicación de la tècnica de pelvimetría externa en donde todos los animales de muestra obtuvieron valores del área pélvica mayores a 250 cm<sup>2</sup>. (Pérez, 1998)

Comprobando en la investigación realizada que las vaconas a partir de los 16 meses en adelante muestran un porcentaje de incorporación casi total con respecto a todos los individuos de muestra que se encuentran a partir de estas edades presentan un àrea pèlvica igual y mayor a 250  $cm^2$ , existiendo ciertas excepciones en la muestra de estudio donde se encontró vaconas de una edad de 14 a 15 meses, de las cuales el 59 % se incorporan sin ningún problema a la reproducciòn y un 41% no se incorporaria.

Al comparar con las edades de 16 meses en adelante existe un porcentaje mayor de incorporaciòn de un 78% , lo que genera que las vaconas de 14 a 15 meses de edad se incorporen un 22%.

Según Oliveira Luciana, (2008) en su investigación realizada en 90 vaconas de la raza Holstein tuvieron la edad de 18 a 19 meses al momento que las incorporaron a la reproducción, con un peso estimado de 350 a 450 kg presentando así un área pélvica mayor a los 250 cm<sup>2</sup> teniendo en cuenta que esta investigaciòn también se puede persuadir posibles dificultades en el momento del parto, conociendo el tamaño de la pelvis materna, tomando en cuenta la talla (altura) del animal sabiendo que la talla (altura) mínima 116 cm y una talla (altura) máxima es de 137 cm para la obtención del área pélvica. (Oliveira L. F., 2008)

Comparando los datos de esta investigación realizada observamos que de las 120 vaconas de muestra se establece 3 bloques según los rangos de edad que los animales presentan, de las cuales 38 vaconas se encuentran entre los rangos de edad de 17 a 19,8 meses de estas se incorporan a la reproducción 31 vaconas siendo esto el 82 %, y los 7 individuos de muestra restantes representan el 18 % que no se incorporan a la reproducción.

Se logra confirmar que las vaconas de 17 a 19 meses de edad presentan un àrea pèlvica mayor o igual a 250  $cm<sup>2</sup>$  para incorporarlas a la reproducción. Mientras que el peso de las vaconas se encuentran en un rango aproximado de 300 a 499 kg para obtener un àrea pèlvica idonea, es decir que el 75 % representando a las 46 vaconas se incorporan según los datos de la investigación de Oliveira Luciana, (2008).

En la investigación de Peduti, (2002) se analizó 273 vaconas de muestra para implementar la pelvimetría externa, esto se la realizó en individuos de 18 a 20 meses de edad, con una talla (altura) de 118 a 158 cm, las cuales presentan un àrea pèlvica mayor a 250  $cm<sup>2</sup>$  para incorporarse a la reproducción. (Peduti, 2002)

Comparando los datos obtenidos en la presente investigacion con la informacion de Peduti, (2002) da como resultado que a partir de los rangos de talla (altura) 115 cm a 138 cm de la muestra se incorporaron a la reproduccion 85 individuos equivalentes aun 71%, que presentan un àrea pèlvica mayor o igual a 250  $cm<sup>2</sup>$ , mientras las 35 vaconas restantes

que equivalen al 29 % de la muestra no se incorporan a la reproducción por presentar un àrea pèlvica menor a 250  $cm<sup>2</sup>$ .

En la investigación de Carvalho,( 2003) se observa que en las 142 vacas de muestra tenían un peso en el rango de 290 a 550 kg con una constante de 390 kg de las cuales las vacas que presentaban un àrea pèlvica mayor o igual a 250  $cm<sup>2</sup>$ . (Carvalho, 2003)

Por esta razón al comparar los datos se obtuvo en el anàlisis estadístico anova de la presente investigación se obtuvo un peso de gran signficancia de 303 kg lo cual se corroboró con los datos establecidos que las vaconas que presente este peso y cumpla con las demas variables pueden estar optimas a la reproducción con un àrea pèlvica mayor o igual a 250  $cm<sup>2</sup>$  y de esta manera evitar posibles problemas.

En la tesis de Carvalho,( 2003) se puede apreciar que en los individuos tomados para la muestra poseen un rango de altura de 113 a 139 cm obteniendo un valor de gran significancia en la altura de 130 cm generando de esta forma un àrea pèlvica idonea. (Carvalho, 2003) Comparando la investigación de Carvalho,( 2003) con la esta ingestigación se observa que existe una semenjanza de la talla del animal debido que en las vaconas empleadas tuvieron una altura de 123,17 cm partiendo con esta altura de referencia las vaconas pueden presentar un àrea pèlvica idonea.

En la investigación de Vilarihno, (2017) se anàliza 148 vaconas de muestra para la aplicación de la pelvimetría, con el propósito de mejorar las características morfológicas del hato ganadero, contribuyendo así en el proceso de selección. Su objetivó fue medir los diámetros pélvicos de las vaconas, estimando las correlaciones entre las medidas, y utilizando el análisis de componentes principales para reducir los problemas al momento de que la vacona inicie su etapa reproductiva, dando como valores un ancho de grupa entre los rangos de 17 a 24 cm de ancho, un peso de 295 kg, y una altura de 130 cm de las vaconas que estuvieron aptas para iniciar su etapa reproductiva. (Vilarihno, 2017)

Comparando los datos obtenidos de la presente investigación en el anàlisis estadìstico, se obtuvo como resultado un ancho de grupa de 20,63 cm, un peso de 303 kg y una altura de 123,17 cm, estableciendo que las vaconas estan optimas para su incorporaciòn a la

reproducciòn, de tal forma que se corrobora los resultados obtenidos con los de la investigación de Vilarihno, (2017).

### **V. CONCLUSIONES Y RECOMENDACIONES**

#### <span id="page-59-1"></span><span id="page-59-0"></span>**5.1. CONCLUSIONES**

De las 120 vaconas se determinó que el 71% pueden ser incorporadas a la reproducción debido a que el área pélvica que presentaron fue igual y mayor a 250  $cm<sup>2</sup>$ .

Luego de analizar las distintas fuentes bibliográficas de obstetricia, ginecología bovina y algunas investigaciones de zootecnia realizadas por autores expertos en el tema se logró calcular los distintos diámetros del área pélvica para sí poder dar un resultado positivo y negativo para su incorporación a la reproducción.

Posterior al cálculo de la edad, peso y talla (altura) que generaron datos de suma importancia se determina el número de vaconas óptimas para la reproducción generando un porcentaje que se toma en cada una de las variables que se requieren para calcular un área pélvica idónea.

Mediante la aplicación de la fórmula de pelvimetría externa se da un resultado de una edad óptima de 16 meses, un peso de 300 kg, y una altura de 130 cm, con un porcentaje mayor de incorporación, según los resultados obtenidos en esta investigación.

### <span id="page-60-0"></span>**5.2. RECOMENDACIONES**

Para evitar posibles complicaciones en la reproducción de las vaconas se debe calcular el área pélvica aplicando la fórmula planteada por Saint- Cyr y Violet, la misma que da un área pélvica mayor o igual a 250 cm<sup>2</sup>.

Se recomienda que los estudiantes de Desarrollo Integral Agropecuario continúen con estudios de pelvimetría para generar información actual.

Se recomienda que en las investigaciones próximas a desarrollarse, se tome en cuenta las variables de edad, talla (altura), y peso para obtener un cálculo correcto del área pélvica.

Para proceder a calcular el área pélvica se sugiere realizar el proceso a partir de los 16 meses de edad, un peso de 300 kg, y una altura de 130 cm, para las vaconas que se van a incorporar a la reproducción.

### **VI. REFERENCIAS BIBLIOGRÁFICAS**

- <span id="page-61-0"></span>Alvarez, J. (1997). *Scielo.org .co.* Obtenido de CIAT ( Centro Internacional de Agricultura Tropical ): http://www.sidalc.net/cgibin/wxis.exe/?IsisScript=catalco.xis&method=post&formato=2&cantidad=1&expr esion=mfn=023896
- Benítez, M. A. (31 de 01 de 2016). *RAZAS Holstein (ganado)*. Obtenido de Matricula: 100116238 razas holstein (ganado): http://b.se-todo.com/biolog/5511/index.html
- Bezerra, F. (2009). *Universidade de Brasilia Faculdade e medicina Veterinaria .* Obtenido de Distocia em Vacas atendidas em hospital veterinario : http://kinne.net/neomort.htm
- Bombonato, P. (06 de 05 de 2003). *Pelvimetría em vacas Nelore.* Obtenido de Brazilian Journ al of Veterinary Research and Animal Science: prihovet@feob.br
- Brayner, M. (2004). *Portal de revistas em veterinaria e zootecnia*. Obtenido de Pelvimetría e pelvilogia em fêmeas bovinas da raça Girolanda em diferentes estágios reprodutivos: http://revistas.bvs-vet.org.br/cvt/article/view/32624/36306
- Carvalho, P. (05 de 06 de 2003). *Pelvimetría em vacas Nelore.* Obtenido de Brazilian Journ al of Veterinary Research and Animal Science (2003) 40:297-304: http://www.scielo.br/pdf/bjvras/v40n4/19415.pdf
- Derivaux, J., & Ectores, f. (1984). Fisiopatología de la audioudiovisual y obstetricia veterinaria . En J. Derivaux, & f. Ectores, *Fisiopatología de la audioudiovisual y obstetricia veterinaria* (pág. 277). Zaragosa: Acribia.
- Deutscher, G. H., & etal. (1988). Journal of Animal Science,. En *Relación de la estructura pélvica, medida del cuerpo, zona pélvica y dificultad para parir* (págs. 1081-1088).
- Donkersgoed, J. V. (07 de 2010). *Veterinary Research.* Obtenido de The predictive value of pelvimetry in beef cattle.: https://www.ncbi.nlm.nih.gov/pmc/articles/PMC1263619/
- DYCE, K., & SACK. (1999). *Anatomía veterinaria. .* Mexico : 2da Edición. Ed. Mc Graw - Hill Interamericana. Obtenido de http://repositorio.unap.edu.pe/handle/UNAP/2436
- Fernández, M. (2000). *sidalc*. Obtenido de La pelvimetría en la presentacion pelvica: http://www.sidalc.net/cgibin/wxis.exe/?IsisScript=bad.xis&method=post&formato=2&cantidad=1&expresio  $n=mfn=009900$
- H.Bollwein. (02 de 2010). *Theriogenology.* Obtenido de Application of computed tomography for the evaluation of obstetrically relevant pelvic parameters in German Holstein-Friesian cows: https://www.sciencedirect.com/science/article/pii/S0093691X09004178
- Han, M. W. (14 de 09 de 2016). *Veterinary Association Malaysia.* Obtenido de The usage of pelvimetry to predict dystocia in cattle : http://psasir.upm.edu.my/id/eprint/48427/
- JANZEN. (2015). The predictive value of pelvimetry*.* Obtenido de Elibrary: http://www.sciquest.org.nz/elibrary/download/61703/The\_predictive\_value\_of\_pel vimetry.pdf
- Lopez, J. (2003). *Anatomía obstétrica, pelvimetría*. Obtenido de RVET: http://www.reproduccionveterinaria.com/fisiologia-y-anatomiaobstetrica/anatomia-obstetrica-pelvimetría/
- Navarro, E. (2008). *Produccion animal.* Obtenido de Evaluación del área pélvica en vaquillonas para carne de entore precoz y su relación con el parto: www.produccion-animal.com.ar
- Oliveira, C., & etal. (2003). Diario brasileño de la investigación veterinaria y Ciencia Animal. En *Pelvimetría en vacas Nelore.* (págs. 297-304). Brasil.
- Oliveira, L. F. (2008). Pelvimetría e escore de dificuldade de parto em vacas da raça Holandesa. *Dissertação apresentada à Universidade Federal de Minas Gerais, Escola de Veterinária, como requisito parcial para obtenção do grau de Mestre em Medicina Veterinária.* Belo Horizonte, Pampulha, Brasil.
- Peduti, J. (05 de 04 de 2002). Aspectos de pelvimetría e pelvïologia em fêmeas de bovinos*.* Obtenido de Brazilian Journal of veterinary research and animal science: http://www.revistas.usp.br/bjvras/article/view/52062/56112
- Pérez, J. Y. (1998). *Tocoginecología. Nuevos planteamientos" Parte III. Revista de información veterinaria Nº 198.* Obtenido de www.colvet.es/infovet/dic98/cienciasv/artículo1.html
- Precio, T. D., & Wiltbank, j. n. (1978). Theriogenology. En *Distocia en bovinos: revisión e implicaciones.* (págs. 195-211).
- R.D.Murray. (04 de 2009). *sciencedirect.* Obtenido de Evaluation of the Rice pelvimeter for measuring pelvic area in double muscled : https://www.sciencedirect.com/science/article/pii/S1871141308001972
- Teodoro, G. (2013). *Repositorio Digital de la Universidad de Cuenca.* Obtenido de "Distocias y tecnicas quirurgicas en bovinos: http://dspace.ucuenca.edu.ec/handle/123456789/442
- Urrutia, J. (09 de 2017). *RIDA UNICEN.* Obtenido de Complicaciones del parto y postparto en la hembra bovina: http://www.ridaa.unicen.edu.ar/xmlui/handle/123456789/1465
- Velàsquez. (07 de 07 de 2014). *"*Principales medidas pelvimétricas y biométricas*.* Obtenido de Repositorio UNA: http://repositorio.unap.edu.pe/handle/UNAP/2436
- Vilarihno, M. (2017). Pelvimetría em gado curraleiro pé-duro*.* Obtenido de Repositório Institucional da UFPI: http://repositorio.ufpi.br/xmlui/handle/123456789/1523
- Waziri, M. (2011). *Sokoto Journal of Veterinary Sciences.* Obtenido de Pelvimetry of kuri and bunaji cows in Maiduguri metropolitan slaughterhouse, northern Nigeria: https://www.ajol.info/index.php/sokjvs/article/view/73880

### <span id="page-64-0"></span>**VII. ANEXOS**

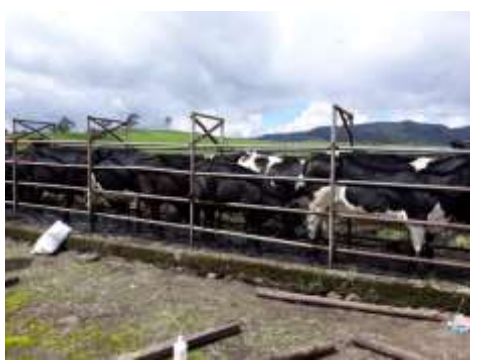

**Gráfico 26 Vaconas Holstein de muestra**

<span id="page-64-1"></span>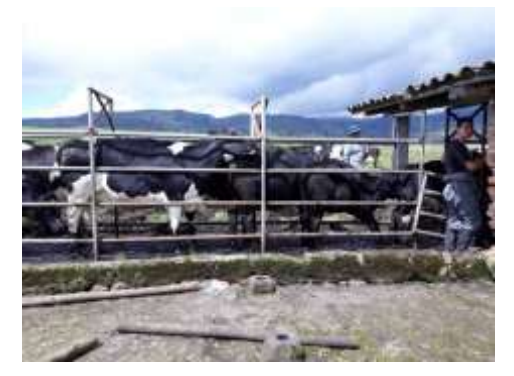

**Gráfico 27 Revisión de los registros de las edades de las vaconas**

<span id="page-64-3"></span><span id="page-64-2"></span>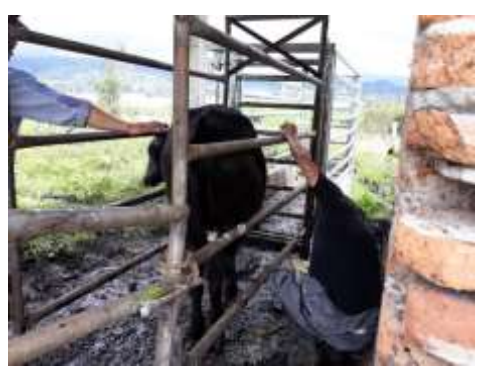

**Gráfico 28 Toma de la talla (altura) en cm del animal**

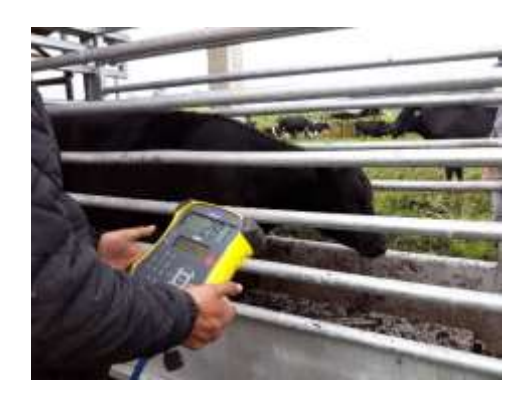

**Gráfico 29 Toma del peso del animal**

<span id="page-65-0"></span>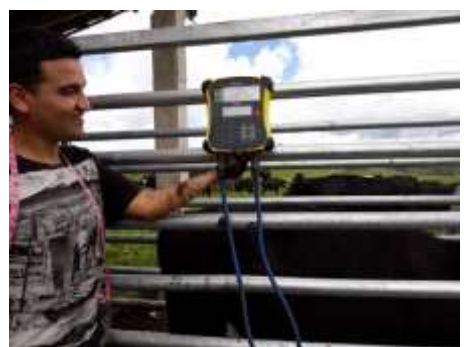

**Gráfico 30 Registro del peso del animal**

<span id="page-65-1"></span>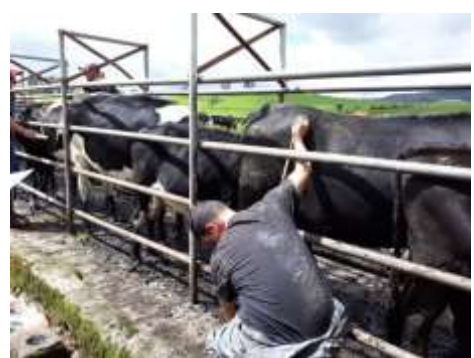

<span id="page-65-2"></span>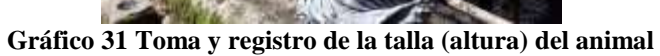

<span id="page-65-3"></span>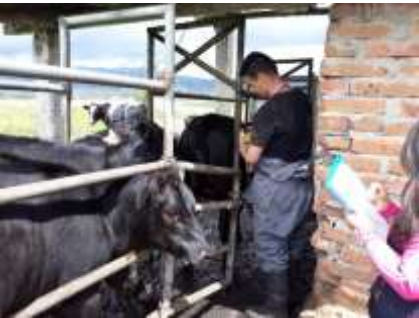

**Gráfico 32 Toma y registro del ancho de la grupa**